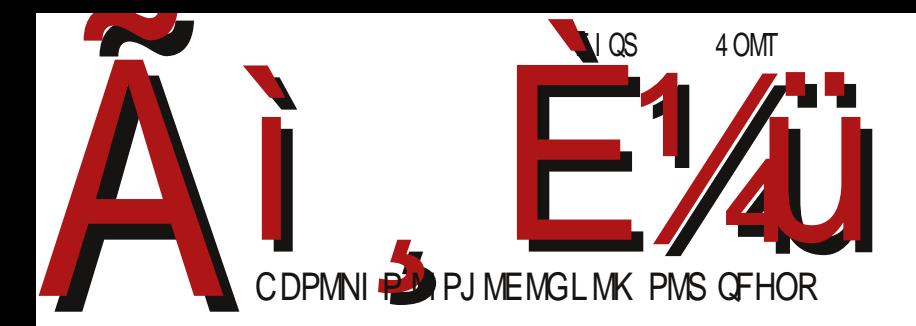

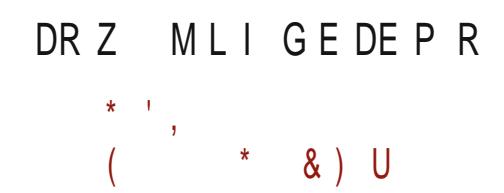

DY3F,H7 A? ? ACER{zvxyzkv ] nr vt nx~q,i suv Vnsqzq wvmqyzqt {ysvkqt i

Реч уредника

# CopyRight

Одавно нисмо "филозофирали" у речи уредника. Пошто тренутно нема великих догађања у пројекту, искористићемо прилику да вас још једном подсетимо зашто пројекат између осталог постоји.

Одмах на почетку наглашавамо да ЛиБРЕ! није фанатично против власничког софтвера. Нисмо ни против права да професионални програмери раде и живе од своје интелектуалне својине. Само тржиште углавном има довољно својих механизама да одреди колико је нечији производ добар и користан, а према томе и колика је његова материјална вредност. Оно што нама смета и против чега се "боримо" је копирајт (енг. copyright - буквално, право на копирање а заправо власничко право), који је производ поремећаја тржишта, то јест стварања монопола неког производа. Једино производ који је створио монопол омогућава злоупотребу копирајта. Човек који има потребу да се сам превезе од места А до места Б има избор да аутомобил купи, или, ако му треба, једнократно да позајми од рођака. Кад дође до поремећаја на тржишту, онда корисник губи могућност избора, а власник може да каже: "Овај производ није на продају, можете само да га изнајмите уз одговарајућу накнаду на одређено време. Не смете да га отуђите, нер није ваш и не смете да га позајмљујете и делите." Ово власнику омогућава практично да свој производ продаје више пута истом купцу и при томе има обавезу само да израђује резервне делове, али не и да одржава производ у радном стању током времена изнајмљивања.

Нуспојава монополистичког положаја је могућност да нешто што није у реду у производу прогласиш за стандард и да кажеш да то тако треба да ради.

Овакав накарадни копирајт је произашао из закона о заштити интелектуалне својине који је још у осамнаестом веку осмишљен да заштити писце од неовлашћеног прештампавања који је узео маха појавом штампарске пресе. Своју кулминацију накарадности доживљава кроз музичку и софтверску индустрију од седамдесетих и осамдесетих година прошлог века. Није спорно да треба заштитити интелектуалну својину и да треба омогућити ауторима, уметницима и научницима да живе од свог интелектуалног рада. Није морално да поједини  $s$ аслужни уметници и научници умру у беди, а толико су задужили свет својом интелектуалном заоставштином. Такође није добро да се носиоци интелектуалне својине током живота боре са немаштином, која их спречава да још више допринесу развоју целокупног друштва. Накарадност почиње кад копирајт,

#### $\top$  q mj  $\lceil$  gcd[

 $\{t \text{ nyzv zvli m i } \{m \text{pi } \in \text{zqzi} \mid \{zvxyrq\} \text{ wxi ki } wxyzi un pi \in \text{zqzi } rvxwxi - q,yrq\}$ quznxnyi ait v rvxwyxi~q,n y{ { yzi , { mi yt qysn kq€nyzx{rn uiruimn pi ,nmiu zn gyzg wxvgpkvm gyzvt rvxgyugr{ g mi g} ywxvknm{ { mnsv Xirvu v i {zvxyrgt wxikqti rv,qi,n mnvitnxq•rvl{yziki jqvi,n znxqzvxq,isuv vxq,nuzqyiuq kioqv n yitv pi znxqzvxq,{ aRV i \_vm {zq~i,nt rvxwxi~q,i { ykirq tn•{uixvmuq ywyxip{t yn {lxi•{,n g yilsiyuvyz wyzwgyug~i mi wxg}kizi,{ yki, pirvu g zirv vu wyzin nryznxqzvxqisuq Xirvu v i{zvxyrqt wxikqti n jqv kxntnuyrq vixiuq•nu €zv n vt vl{..qsv uvyqv~qt i wxiki mi yit v vmxn•nuv kxnt n uiwsi..{ quznsnrz{isu{ ykv.qu{ q znxisv q} n mi mif n uiyzikn mi ximn Viui€, q rvwqxi,z, n vlxi uqonu ui yzvlvmqui qsq mvo qkvzuv ws{y wnmnynz lvmqui uirvu yt xzq i{zvxi ^kv yql{xuv uq,n {knmuv pjvl pi€zqzn uiysnmuqri i{zvxyrq} wxiki unlv mi jq rvxwyxi~q,n qpk{rsn q wysnm,{ riw rvxqyzq vm quznsnrz{isuq} wxiki

^kirik uiriximuq rvwqxi,z uq,n wvmyzq~i,iu imi{yv|zknxyrv,qum{yzxq,q uq,n wxnwypuiz riv wyzw{uv wylxn€iu jqsq jqyt v {ui pi•nuq pi uixnmuq} yzv lvmqui Ziv vml vkvx ui vkirv uiriximuq rvwqxi, z uiyziv, n ysvj vmiu yv| zknx rv,q, n { kn.quq ynrzvxi qu| vxti~qvuq} zn}uvsvlq,i wxnkipq€iv rvxwvxi~q,n jxon yn wxqsilv•iki,{..q uvkqt zn}uvsvlq,iti Ziv xnp{sziz zvli qtitv mvtqui~q,{ ysvjvmuvl yv zknxi ui y{wnxrvtw,{znxqti tvjqsuqt {xn•i,qti knj ynxknxqti knjiwsgri~giti rvt{ugri~g,yrgt{xn•i,gti g ‰witnzugt^r{..ugt{xn•i,gti

\_xq•izq miuiy v ysvjvmuvt yv|zknx{ ,n q mif n wqvuqxyrq wvyiv Rv€ {knr yn rvxqyuq~q ysvjvmuvl yv| zknxi ytizxi,{ €zxnjnxqti i ysvjvmiu yv| zknx wxnzn€rqt pi vjq•uvl rvxqyuqri \_xiki qyzqui n mi n ysvjvmiu yvl zknx kn... yk{mi vrv uiy q mi li rvxqyzqt v ui t vjqsuvt znsn| vu{ zijsnz{ ui quznxunz{ ui r{..uqt {xn•i,qti { i{zvt vj qsqti wxq wxvluvpq kxnt nui < Xizv [qS`W • i yvwqy wyzv,q mi jq ym mxknzi ykq {Isnmisq  $\in$ {t {

Xi rxi, xn•q {xnmuqri t vxit v mi yn qpkquqt v Uvxiu{ azxq•q..{ pizv €zv yt v { wxv€svt | njx{ixyrvt jxv,{ wxvw{yzqsq mi yn ,ikuv pi}kisqtv pi •siuir v [qS`W •iyvwqy{ { | njx{ixyrvt jxv,{ aknzi rvt w,{znxi ]n jqyt v kvsnsq mi qywimunt v unpi}kisuq ,nx uit wymx€ri aknzi rvt w,{znxi t uvl v pui•q

akq rv,q ui ti rv,q ui•qu onsn mi yn {rf{•n { wxv,nriz •iyvwqyi tvl{ mi yn wxq,ikn rvt nuzixq € { } kisn q rxqzqr { , { ui y wq € { ..q ui ui € { kn...wv puiz { i mxny { nsnr zxvuyrn wv€zn  $\frac{1}{2}$ 4D7 17F2 x39A@E 16AF2AD9

Vv•qzi"i

[ qS' W bqt

# $U$ [  $j$  a [t]

#### $G'$  kl  $c$  $S$ mek keh $\hbar$  $$9".+:-+7:W$  $Si^{\dagger}$ \_kl[]u[fh  $97 + < 7 + 1/9 > 81/$  $Nf$  dh  $f$ ckvm{ wxvl xi t yr q ,npqr  $mv$  $%+1:+8=$  mnv  $Rkeh\$ [s[v<sup>-</sup> Vgyzxgj{gxi, nysvjvmuvlyv|zknxi Ueh\h qcijhn `kchq[e[p " $\sin \theta$   $\sin 3\theta$  >A A / =  $\sin 4\theta$  + B  $\cos 3\theta$ dxiur| {xz ,iu{ix Mgl'jg'l f j 'a ' c dhf mgcd[pct' h q| xvki uq • nz mnv ">, ;9<+ U[f k]htf[tklhj  $7 \times M - 7 \times 3$  $Y[i]$  $+16$  98/6+-5!/? Tyma• ym wxkyl miui  $mnv$ Salsivu Ssnr riv byx 71 paz

kli kli kli kli kli kli kli kli kli kli

\ v...ysvj vmuvl vvl zknxi

```
Ee'dk[g_[j G'kcw
                                                                                  I [j ch P [g' kdm
Mb]jr gc mj`_gcd Ul`n [g Qha cgcw
                                                     Qcdhe[ Y[j_c]Ueh\h_[g Qcdhecw
He[]gc e`dl hj
                                                     Nj cilhi[gd
                                                                             Fj[gcf cj N[j[xcw
Ee' dk[g_{i}] Fhacgh]cw
                                                     " kl[ec k[j[_gcpc mh]hf \j htm
0' dl mj [
                                                     ! [j dh Qh] [ dh] cw P co[ teh Fh^ [ gh] cw
De g[ P mg w[ g]
                        U[rd[Uicrt[d
Pce'g[ F'j[g]Shq[kgc qe[gh]c j ` _ [dpct`
                       Pce[g[Ghtgh]cw
                                                     K ' u dh Shi c|h[
E_f cj Y[eced[gh]cw
                                                                                  K u dh Z \intj cw
                                                     Ge[_cfcj Shi[_cw
Hj [ n cqd[ h \setminus j [ \_[
                                                     Ee'dk[g_[j Ul[gck[]u']cw
\|\cdot\| if g P [ ^eh]
                          M[f] T[f] u cw
                                                     Nhal [dl
                                                            000 << 7 + 1 + C38 g[ 3 - 0, / / 89. / 8/ =
                                                     \mathbb{S}1 \text{ cb} \left[\text{ tg}\right] 23\frac{1}{3} 3\frac{1}{3} \left(\frac{1}{2}\right) \left(\frac{1}{2}\right) \left(\frac{1}{2}\right) \left(\frac{1}{2}\right)Jihr I[ 63;/ 6-198<9;1
```
 $m$  hj c mh] hf \j htm

 $Q'$  g[  $P$  [ j t[ gh]  $cw$ 

 $M$ ] [g T[ $\right)$  u cw

S'jch\_cd[cbe[a'v[ f'k'qgcd

Fi ht

#### G`klc

<span id="page-5-0"></span> $|$  nj x{i x

Hm^e\_i\_hdj`gmh\_k]ht\_gh]c<br>ijht`d[lhl]hj`gh^dh\_[

 $U_{1}$  S ,n wrxnu{v \_nx| rqz nul /;0 3 ykv,{ uvk{ isizr{ vzkvxnuvl rvmi pi tnxn,, n wnx| vxt i uyq 5x4G6 ynxknxi

Zvxgyziusqur: FB F5A! J. / 9G

 $\ln x$ 

#### \*-' ! ',', k' i h]j [l ch cb decgcgd' kf j | c

lirvu €zv ,n Isikuq vyuqki• vkvl wxv,nrzi vm{yziv vm qyzvl yi,z : FFBE 5DG@5:43@B>GE BSGEAD 9 vjn.iki uiyzikir xipkv, i vkn mayzxa  $j \{-q, n q kn...u\}$  ma j nzi knxpq, {

Zvxqyzi u squr : FFB F5A 9/ ' I H;J

 $\ln x$ 

# Phbce[ b[ol`][ c^cl[e[g<br>ihlick h [l[d|

\ vpqsi ,n ui,ikqsi mi ..n wxvt nuqzq ykv,{ wsqzqr{ q pi}znkizq mqlqzisuv wzwqyqki, n ykg}, nug} mvmiziri pi di, nx| vry

Zvxqyzi u squr: FB F5A/?/ )  $F @ =$ 

G`kl c

 $|$  nj x{i x

# l cj`dl hj lj[a c \_ hb] hem<br>b[ qcl[v ` gdj cil h][g`<br>dhf mgcd[pct`

\$ q.ns `vtnxy mqxnrzvx it nxq.rn jnpjnmuvyun ilnu~q,n ",n qp,ikqv mi un zxnji mvpkvsqzq nurxqw~q,{ www.iziri zirv mi ksimi untvon mi q} wxv•qzi ^u ,n xnriv mi ksimi zxnji mi qti t vl{..uvyz mi wxv•qzi nurxqwzvkiu{ rvt{ uqri~q,{ rimi pi zqt qt i wyzxnj n

Zvxqyzi u squr : FFB F5A #H & /\* :

 $|$  nj x{i x

## $X[t]$  in hdk cb[r[h

] vki knxpq,i di,nx| vryi wxnzxio qki•i ,n qpi€si yi wymx€rvt pi ## **WXVZVľVS** 

Zvxqyzi u squr : FFB F5A G #35K

 $|$  nj x{i x

## Helkele  $k$  is  $n = 1$

Uqz { i wxqs { ysikq ykv, mnynzq xv•numi u pi rv,q ..n j qzq vxl i uqpvki u yr {w { \_i xqp{

Zvxqyziusqur: FFB F5A KA \$. \$B

#### G`klc

 $|$  nj x{i x

 $Hm \text{e} i j$  | | | | | 06+ < 2 m U{ls ..n i {zvt i zyr q wxnzki xi zq d sn€ nul 6-2 xnrsitn $\{$ #

Zvxqyzi u squr : FFB F5A !64L3GC ')

 $|$  nj x{i x

#### "\* $% 8$ , - ) mY[f \ mj ^m  $^{110}A$

^ki, mvli•i, nuitn, nu mnkvriti rvnonsn mi ui { • n wxvl xi t qxi , n { vkvt wxvl xi t yrvt , npqr { ceiti{xl{ n vmxoiu | ni x{i xi vkn l vmqun

Zvxqyziusqur: FB F5A ' G\* - G

tixz

## OWHhQU hdm u [ v [

[ cUv] a ykirvl • nzkxzri vxliuqp{, n vr{wfi, n { azquiri | n{ { ] vkvt aim{

Zvxavzi u saur : FFBE F5A :  $3 \quad \textcircled{a}$ 

 $G'$  kl  $c$ 

tixz  $Shg' e$ [, i j ct[][ i j ` \_[][ v [ b[ % \_v•nsi ,n wxq,iki ximvki pi vkvlvma€.a  $3 > A@ =$ Zvxqyziusqur: FBE F5A % 34.

#### tixz

# Hm'e  $g[$  t[ ] ch  $\wedge$  [ r ` v ` (( %

U{Is, n ui, ikqv mi ..n { , i u{i x{ ui xnmun l vmqun {livaza vnxkay U{lsn rOm unl 9916 9./ Zxnaxi n uvka} wxv.nrizi n kn... avr f { • nuv

Zvxqyziusqur: FB F5A ( DK B

#### tixz

# HQWf [gcn `kl i mgc ^h cg[

ctixz{ lvmqun `q•ixm aznstiu ,n vj,ikqv Uc tiuq nyz ^ki, mvr{tnuz wxvwilqxi {wyzxni{ xi•{uixi ysvivmuv inp rvxq€..n., i ksiyuq•rvl yv| zknxi ^u ,n r f {•iu mvr {t nuz pi xi pkv, ysvj vmuvl yvl zknxi

Zvxavzi u saur : FFB <? B ' I

#### <span id="page-9-0"></span>Пулс слободе

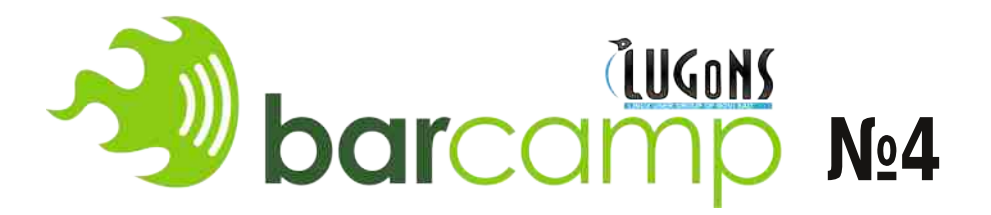

Аутор: Никола Харди

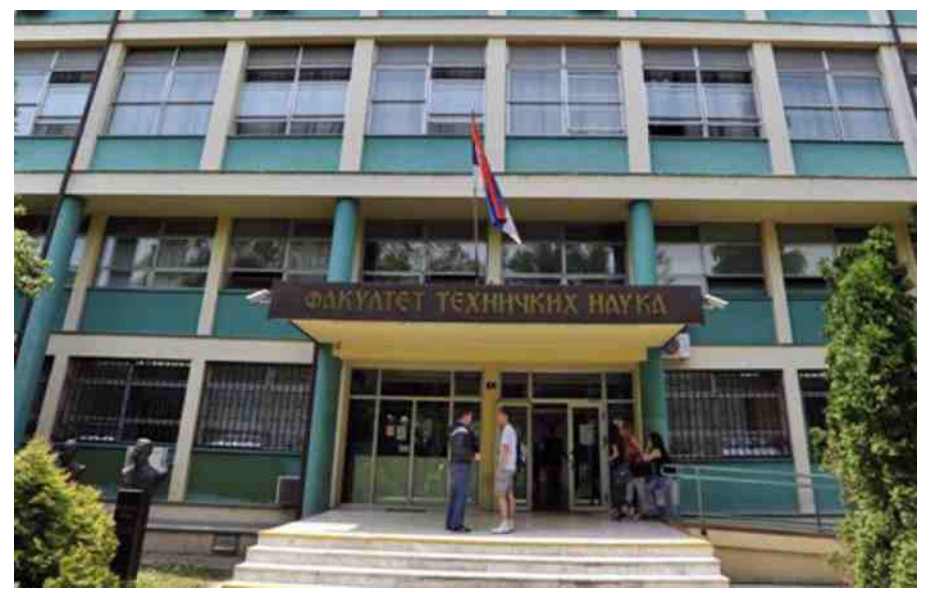

ЛУГоНС (удружење корисника Линукса у Новом Саду) је у суботу 4. марта 2015. године одржао четврти по реду Баркамп (BarCamp). Као и у претходних неколико пута, и овај Баркамп је одржан у просторијама Факултета техничких наука. Предавања и радионице су почеле нешто после 12 сати и трајале су до увече, након чега је дружење традиционално настављено у опуштенијој атмосфери у кафићу.

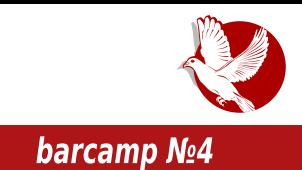

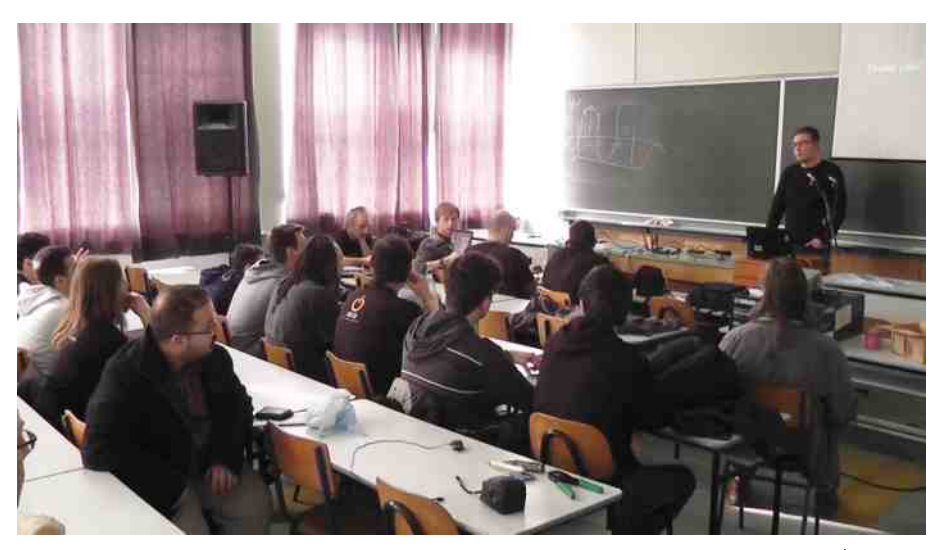

Као што смо навикли на претходним Баркамповима, предавања и дискусије су се дотицале разних тема. Биле су заступљене теме о аутоматизацији послова на рачунару, хакерским играчкама, о безбедности и анонимности. И овог пута била су организована предавања и радионице о слободној карти света - Опен стрит мап (енг. *Open Street Map*) и Мапилери (енг. *Mapillary*). Причало се о музичкој продукцији помоћу слободног софтвера, ослушкивању радио таласа и стању безбедности домаћих сајтова. Могли сте да чујете и неке врло занимљиве идеје о вештачкој интелигенцији и узгајању вештачког живота помоћу рачунара. Осим тога, зарад експеримента је једно време била постављена и огледна GSM мрежа на коју су посетиоци могли да се прикључе својим мобилним телефонима.

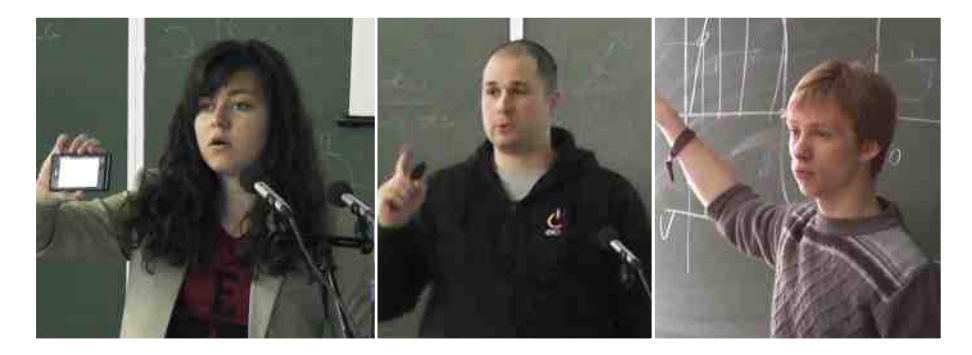

#### $S$ mek keh $\hbar$

xnmiki, i y{qvki, w{zjqsi yuqtiui quimity yn mi ..n kgmny tiznxq,is {jxpy jqzq myz{wiu ui [{lyuyykqt\_ynxknxqti\_li\_imxnyq 8B > C9A @EAD9 y{ kn...myz{wui wxnmiki, i vi wxnz}vmuq} mvli•i i rvn n wxgxnmgv [cUv]a {rf{•{{.g q Sixrit wwkn Zvt wsnziu ywgyir wxnmiki, i myyz{wiu n ui ysnm...v imxnyg : FFBE 7H7@FE >G9A@EAD9 B

> ^ki, Sixrit w, n j qv wynjiu q w zvt n  $\epsilon$ zy n  $\lceil$  aS`W zat wxawxnt av €zitwiuv qpmi"n ui€nl •iyvwqyi Yuznxnyvki, n n jqsv puizuv qpuim ui €q} v•nrqki "i Xi quznxnyvki uq y{ t vlsg mvjxvkvf ugt wxgsvlvt mi www.on vk{ quq~q,izqk{ q t vont v mi yn wy}kisqtv mi ,n yzv ui rv,nt y{ wxqt nx~q • i yvwqyi jqsq wyzikf nuq {jxpv vyziv wxipiu Xi vki, mvli•i,

wxqwxnt qsq ytv mkimnynz wxqt nxiri i pi}kif{{..q mvjxvkvfuqt wxqsvpqti mvjąsą ytv tvl{…uvyzmi pi ysnmn…ą ysą•iu mvli•i, wxą wxntąt v mkvyzx{rv ką€n wxqtnxiri ]imitvyn mi ..n vki ir~q,i pioqknzq q mi ..ntv {jxpv tv..q mi wxqwxnt qt v r v sqr v l v m wxqt n xi ri j { m j q s v w z x nj u v

vyn..nuvyz n q vkvl w{zi jqsi kxsv mvjxi Tnsqri {•qvuq~i n jqsi w{ui rirv mvixv wypuizq} yzisuq} wyynzgsi~i zirv q uvkq} sq~i bxio qsi yn v€ w rvi ysvi vmui {zq·uq~i pi yzx{ {

li.ikn mn€iki, i { vxliugpi~g.g [cUvlai tvonzn wxizgzg ui imxnvg  $\cdot$  FFRE 7H7 @FF \$39 A @F AD9

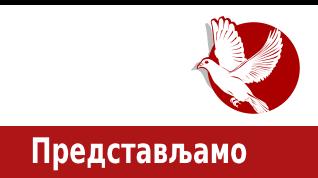

# <span id="page-12-0"></span>**Nomacs - Image lounge**

#### Аутор: Слободан Николић

Номакс (Nomacs) је још једна могућа алтернатива којом можете на свом рачунару да обављате преглед и основне измене фотографија. Апликација је доступна за Виндоуз, Линукс, ФриБСД, Мек и ОС/2, а пројекат са комплетним именом Номакс -Имиџ Лаунџ (Nomacs - Image Lounge) води се под GNU GPL лиценцом. Ради се о програму који је заснован на Qt библиотекама и који може, пре свега, послужити као потенцијални избор за кориснике КДЕ графичког окружења. Номакс доноси подршку за двадесет шест најпознатијих графичких формата, међу којима су и РАШ и ПСД. У подешавањима програма тренутно су доступни преводи за шеснаест језика, међу којима је и српски.

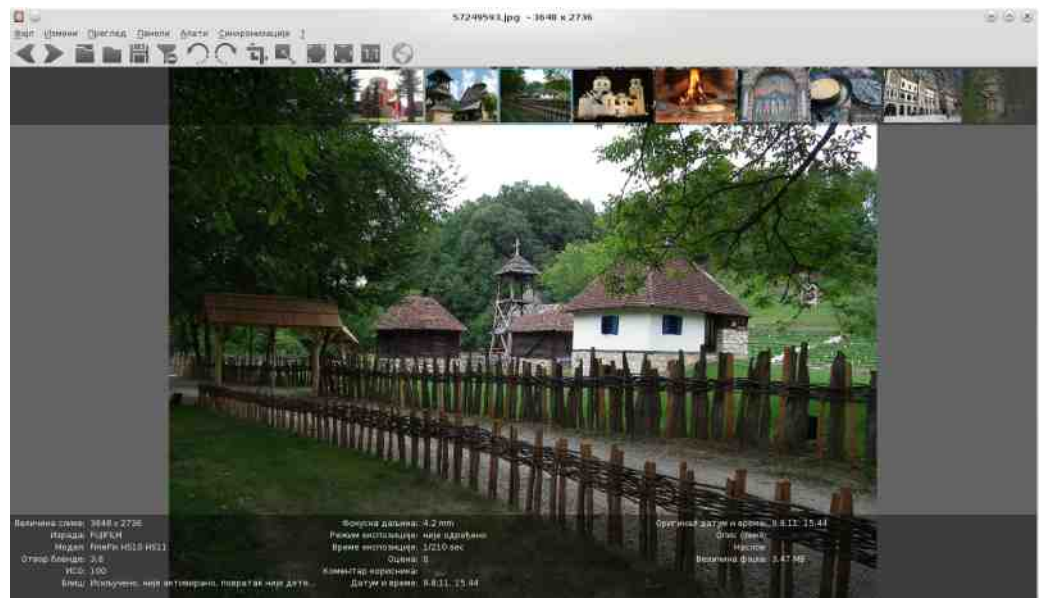

#### $Si^{\sim}$  kl[ ] u [ f h  $\sim$

Zimi yn wyrxnun lytiry wxkq {zqyir tyon jqzq mi yn ximq y wxyqpkym{ry.q .n  $yq$ xvti $\epsilon$ iu vw~qiti pi rkisqznziu wxnlsnm | vzvlxi| q.i azkix yn tn. i vmti} irv{tnuq{ i unsq vpui•qzn vw~qn riv €zv y{ xnzxi o qki• mi zvznri asq•q~n  $q \nmid n$ zi ww mi ~ q by qyzy t von mi yn myjq, n r sqrvt ui zi yznxyrn wxn q~n Wb \ q wxvlxit ..n mvjqzq qplsnm { vjq • i nuvl wxnlsnm • i pi ysqrn | i qyzq ui • qu tvl { yn mymikizq yw~g,n grimi irz{nsu{ ysqr{ wxnii~qt y { xno qt w{uy| nrxiui i yu vn mvigi m{wsqt rsqrvt qsq wxqzqvrvt ui zivznx ii qyzvt tnyz{ iunsq vmxn•{.n yn kamf akvyz t nug.i zxirn isizi a yziz{yun zxirn i myyz{wun y{ vw~q,n riv €zv y{ wsn,nx qu| v v zxnu{zuv, m zvzn~q ui wt nun q }qyzvlxit \_xnlsnmi, n ysqri rvn u{mq | vtiry n nmuvyzikuv q wxqxvmuv i ui rvxqyuqr{ vyzi n mi yn uikarun ui {wyzxni{ unrysary ziyznxyra} wxn•q~i Xi uikali~q{ n mvkvf uv rvxgyzgzg yzxnsg~n mvr yn p{t gxi , n ysgri t von kx€gzg ui mki ui•gui yzxnsq~iti isq q zv•rq.nt tq€i wxnz}vmuv vpui•iki.{.q vk{ vw~q.{ {

ww.mn€iki qti wxvlxiti ]vtiry wynm{n vw~qn pi vwyn~i n ziyznx wxvtnu{ knsq•qun = 6 # riv q isiz pi vixim{ ysqri rv.q u{mq wwm $\epsilon$ iki n nsnt nuizi riv €zv y{ jqyzxqui rvuzxiyz piyq.n, n uq,iuyn liti q nrywypq~q,i xnry yw€zq} wym€iki, i wxylxit tyo nzn kqp{nsuv wxqsilymqzq ykv, qt uikqriti \_vxnm vmxn•qki, i kqmf qkvyzq pi zxirn isizi q t nuq, i t vl{ yn www.wazaqqiv.n pi wypimau{ qyzq~i, n w{u nrxiu katnzn qqrvun vysnm, i

knxpg,i wxvlxiti vi vpuirvt mvunsi ,n uvkn | {ur~g,n riv €zv ,n • qzi ,n ysgri rvn y{ ywirvkiun riv C3 ix}gki gsg yn uisipn { riu~nsixg, yrvt mvr{t nuz{ 6AEJ J£J BBFJ ^ m uvkvyzg z{ y{ v€ t vl{ .uvyz wyzi kf i , i wi unsi vi ysgog~iti ui yki onzaxa wysvoji wxakizua xno at rva un o{ki unmikun mizvznrn riv q t vl{..uvyz mi yn {p ysqr{ mvmi ui wyt nui ] vt i r y n mvyz{ wi u pi wxn{pqti, n { pkiuq•uqt yrsimq€zqti mqyzxqj{~q,i dnmvxi Rx• [qu{ry q vwnuacaW mvr yn pi quyzisi~q,{ ui cj{uz{{ q \quz{ rvxqyzq xqpuq~i : FFBE \$GG5: B36 @ FM@A? 35E Xi quyzisi~q,{ ui Vnig,iu{ rvxqyuq~q tvl{  $\frac{1}{2}$  (wzxnigzg wirnzn mayzxgi $\frac{1}{2}$  - a,n  $\frac{1}{2}$  3 - = 38  $\frac{1}{2}$  FB B35=397E E6G5FA@AD9 7JFD3 BAA>? 3:@@@A? 35E

 $v \in zv$  untity tuvly wxylxiti pi wxnlsnm lyzylxil a.i ry.a y{ pivuvkiua ui = iaisavznriti ZVW rvxavua~a un zxnii mi wxvw{yzn wxqsqr{ mi wxvknxn rirv apisnmi zxnu{zui isznxuizakui wyu{mi Zvxavua~a rvati vmlvkixi{ ixpn a rvt wirzun iwsgri~g.n tvl{ vsvivmuv mi gywxyii.{ lytiry Rry zxnii mi yn apmkv.a unri wxnmuvvzrv. { 1 vtirv wynm { n { ymuvv { ui Uknuk. { @ 8?3 @ yumi v<sup>{</sup> zv vkirirv ixon wyrxnzi, n isa a myixi vw~ai p{taxi, i zv•ra, nt ta€i xnlsnm q uikali~qi vsqri viikfi{ vn sirv q nmuvvzikuv wvlvzvkv irv vtv

#### Представљамо

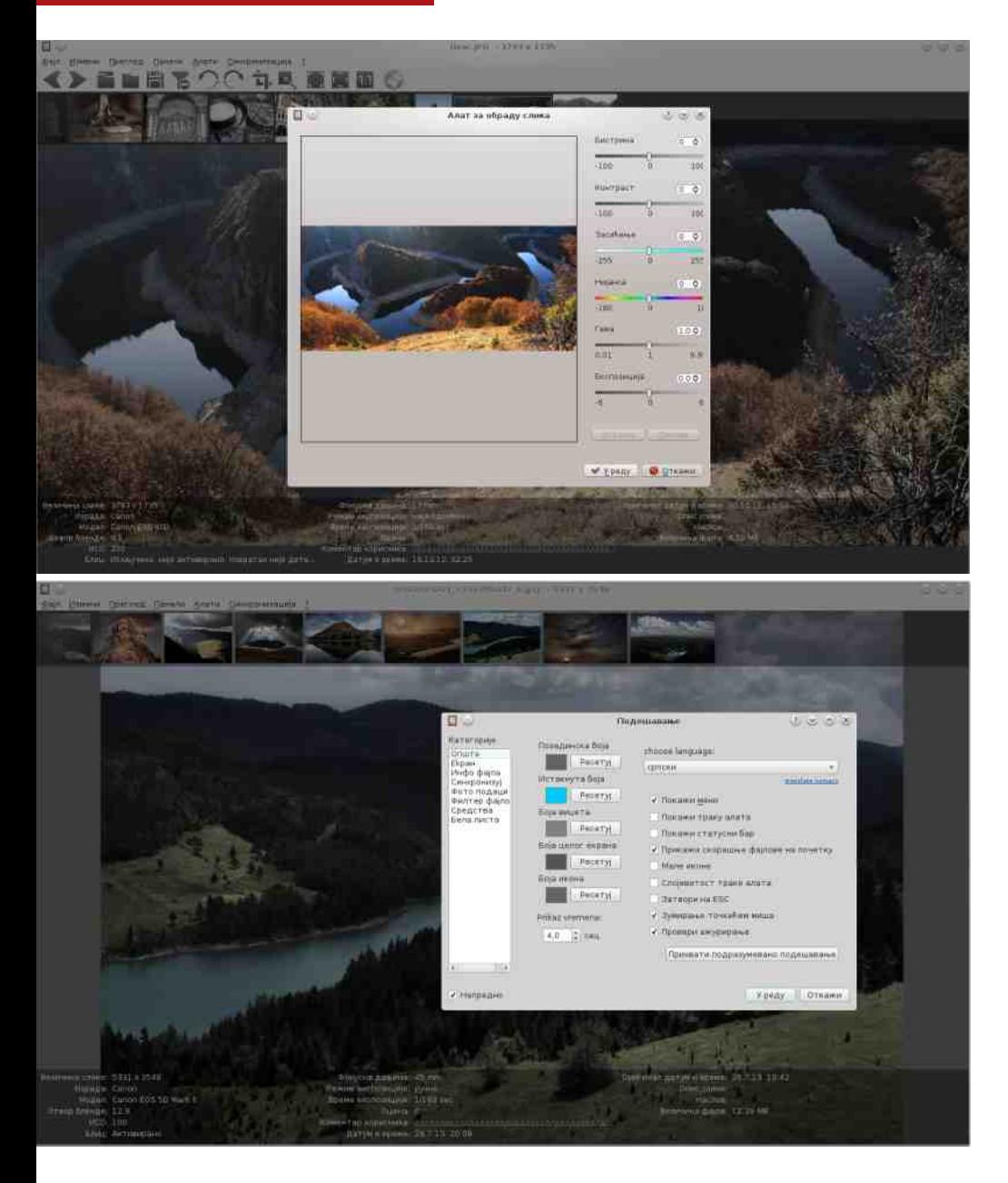

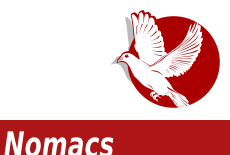

навикли да се потпомажемо коришћењем тастерских пречица. Сам изглед апликације је "чист и интуитиван", а од навика самог корисника зависи који ће виџети бити присутни у оквиру главног прозора. Функције основних измена на фотографијама које Номакс поседује заокружују целину која се очекује од програма овакве намене, па верујемо да ће многим корисницима представљати одговарајуће решење.

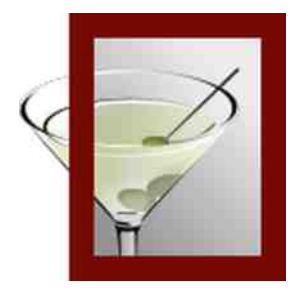

Преглед популарности ГНУ/Линукс и БСД дистрибуција за месец март

# **Distrowatch**

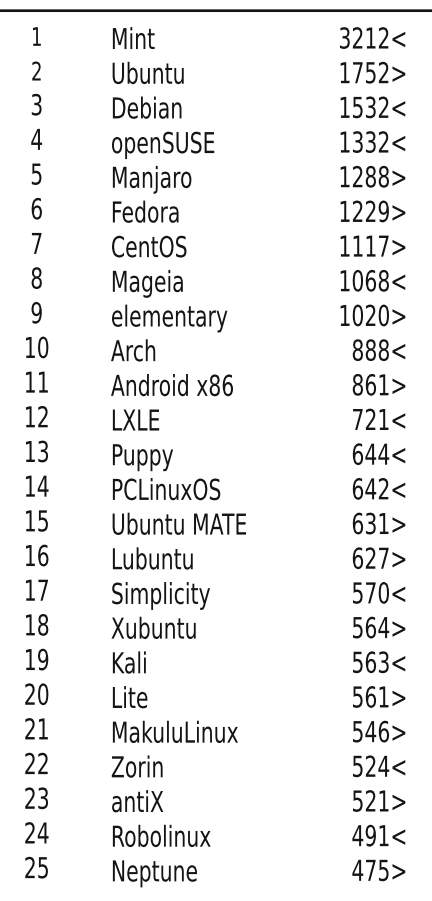

Пад <

Пораст >

Исти рејтинг =

(Коришћени подаци са Дистровоча)

<span id="page-17-0"></span>Како да...?

# Увод у програмски језик С Увод у рад са датотекама (10. део)

Аутор: Никола Харди

У претходном делу серијала, започето је разматрање рада са текстом у програмском језику С. Надамо се да смо успели да представимо значај ове теме. У овом наставку серијала биће представљен рад са датотекама. Ток рада класичног програма се углавном дели на три фазе: учитавање података, обрада, испис резултата. У сличним текстовима углавном је акценат на самој обради. Унос података и чување резултата су једнако важне теме.

## Приступање датотекама

Први корак у раду са датотекама је "отварање" датотеке. Шта то заправо значи? Без превише приче о оперативним системима, стандардној библиотеци и спрези између корисничких програма и оперативног система, цела идеја се своди на то да програм од оперативног система тражи приступ некој датотеци путем механизма системских позива. Оперативни систем потом програму обезбеђује апстрактну представу те датотеке у виду тока бајтова, без потребе да кориснички програм и програмер познају систем датотека (енг. filesystem) или уређај о којем је реч.

Датотеци је могуће приступити на више нивоа, позивом функције **open()** која се директно пресликава у системски позив ореп. Позивом ове функције, оперативни систем корисничком програму обезбеђује дескриптор датотеке (енг. file descriptor) који је у суштини евиденциони број отворене датотеке на нивоу система. Дакле, реч је о обичној целобројној вредности. Рад са датотекама овим механизмом се сматра радом на ниском нивоу, а стандардна библиотека језика С обезбеђује и друге механизме који се такође ослањају на системски позив ореп, са још неколико додатака.

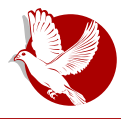

Увод у програмски језик С

Други начин, који и препоручујемо, је помоћу структуре **FILE** и функције **fopen()**. Разлог за то је што употребом ове уграђене структуре података имамо могућност да користимо и друге стандардне функције за рад са датотекама који ће бити описани.

Датотеке могу бити отворене у више режима као што су режим за читање, режим за писање, режим за додавање садржаја и комбинација претходних. Понекад се у литератури срећу и ознаке за рад са бинарним датотекама, али оне се на већини модерних система једноставно игноришу.

Следи пример отварања датотеке на оба претходно описана начина, а потом и објашњење о режимима у којима је датотека отворена.

```
#include <stdio.h> include <fcntl.h> int main()
{
   int fd = open("my_file.txt",
                  O_WRONY | O_CREAT,
                  S_IRUSR | S_IWUSR );
  printf("%d\n", fd);
  write(fd, "LiBRE!\n", 7);
   close(a);
   return 0;
}
```
Као што можете да видите, ово изгледа мало незграпно. Функција **open()** има много намена, па је због тога њена употреба и сложенија. Први аргумент је назив (тачније, путања до датотеке). Следећи параметар су подешавања за режим отварања датотеке (само читање и креирање датотеке уколико она већ не постоји). Трећи параметар су подешавања за дозволе датотека (енг. *permissions*), која у о овом случају подразумева да само тренутни корисник има право писања и читања. Следећи израз је исписивање дескриптора датотека који би требао да буде позитиван број уколико је отварање датотеке било успешно. Након тога, врши се упис текста "LiBRE!\n", чија је дужина 7 у датотеци са дескриптором датотека **fd**. По завршетку рада са датотеком, добро је затворити је позивом функције **close()**, јер тек тада можемо бити сигурни да ће оперативни систем  $p$ записати сав садржај на диск. У библиотеци <fcntl.h> су дефинисани симболи

#### Како да...?

који су коришћени за подешавање режима и креирање датотеке.

Више детаља је доступно у **man** страницама којима је могуће приступити командом у терминалу: man 2 open. Друге корисне тап странице за рад са датотекама су **write, read**, као и странице за остале функције које ће бити описане. Функције на вишем нивоу апстракције се налазе у трећем делу приручника, дакле: man 3 fscanf.

Нешто угоднији начин рада са датотекама је помоћу функција **fopen(), fwrite()**, fread() итд. Они пружају виши ниво апстракције и потребно је мање кода, а и пажње да би све прорадило како треба. Важно је познавати и механизме на које се те функције наслањају, а то су управо поменути системски позиви.

Следи пример кода у којем се приступа датотеци креираној у претходном примеру.

```
#include <stdio.h> int main()
\left\{ \right.char buffer[128];
    FILE *f = fopen("my file.txt", "r");fscanf(f, "%s", buffer);
    fclose(f):
    puts(buffer);
    return 0:
\mathcal{E}
```
Овај код је знатно читљивији. Нема криптичних параметара ако ништа друго. Функција fopen() има за повратну вредност адресу креиране FILE структуре, а уколико отварање датотеке из неког разлога није било успешно, та адреса је 0. Пожељно је проверити да ли је отварање биле успешно. Параметри ове функције су путања до датотеке и режим приступања. Постојећи режими су:

- г само читање
- г+ читање и писање од почетка датотеке
- **w** само писање

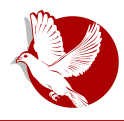

Увод у програмски језик С

- **w+** писање и читање, ако датотека постоји брише се
- а писање на крај датотеке
- $\cdot$   $a$ + писање на крај и читање

Режими **w** и **a** he креирати нову датотеку уколико она већ не постоји.

Опширнија документација је доступна у тап страницама.

# Остале функције

Стандардна библиотека садржи много функција које рад са датотекама чине једноставнијим и угоднијим. Међу њима су читање једног карактера, читање стринга, читање линије, читање задатог броја бајтова итд. Све те функције имају и своје парове за писање података. Називи ових функција почињу словом  $f$ , а вама препуштамо да погодите њихове називе и потражите детаље у *man* страницама.

Рад са датотекама не подразумева и рад са текстом. Могуће је чувати и тзв. бинарне податке, као што су структуре, фотографије и сл. Све што је потребно је одредити колико бајтова је потребно учитати или записати, задати са којом датотеком се ради и где сачувати резултат, односно одакле прочитати податке за упис. Величину структуре је могуће сазнати применом оператора **sizeof** или је једноставно израчунати унапред.

Код рада са датотекама, као и у многим другим ситуацијама, јављају се грешке: нема довољно простора на диску, програм нема дозволу за приступање задатој датотеци, у датотеци не постоје задати подаци итд. Због тога је важно проверавати повратне вредности функција и протумачити њихово значење на основу садржаја тап страница.

## Неколико речи о сепараторима

Када је реч о раду са текстуалном датотеком, јавља се концепт реда, односно линије текста. Пошто су датотеке само низови дигиталних података, рачунари не познају концепт реда текста. Редови су апстракција позната људима, односно корисницима рачунара, и због тога су вештачки уведени појединим стандардима. Стандард ASCII прописује вредности за више специјалних знакова, као што су, измећу осталог, нов ред, повратак главе штампача на почетак реда, укључивање

#### Како да...?

звона на знаковном терминалу или штампачу итд. Кроз историју су се јавила два стандарда за означавање краја реда текста, међу програмерима позната као DOS и Јуникс (енг. *Unix*) стандарди.

У DOS и Виндоуз свету се крај реда означава двама карактерима - \r и \n. Ова конвенција је присутна из историјских разлога и била је присутна у доба линијских штампача којима је задавана експлицитна наредба за прелазак у нов  $p$ ед и враћање главе на почетак реда. У Јуникс свету је то само један знак,  $\ln$ . Због тога су могући проблеми при размени датотека са колегама које користе другачије оперативне системе. Симптом је једноставан - садржај целе датотеке је  ${\bf v}$  једном реду или постоје чудни знакови на крају сваког реда. На Линуксу су доступна два једноставна програма која решавају ову збрку, а то су *dos2unix и unix2dos*. Програми за уређивање текста, такође, могу да буду подешени за рад у недном или другом режиму. Обратите пажњу на овај проблем јер је присутан и дан-данас.

# Позиционирање унутар датотеке

Често постоји потреба да се програм позиционира на другу локацију у датотеци. Овај механизам је присутан још из доба када су датотеке биле смештане на магнетним тракама, па према томе и функције имају сличан назив, односно **fseek()** и **rewind()**, што би на нашем језику значило "премотати". Премотавање може да буде унапред или уназад. Референтне тачке могу да буду од почетка датотеке, од тренутне позиције, или од краја датотеке. Постоји и функција **ftell()** која говори тренутну позицију унутар датотеке. Функција **rewind()** "премотава" датотеку на њен почетак.

# Не измишљајте топлу воду

Модерни информациони системи, базе података, па и рачунарска техника донекле, потекли су једним делом из миљеа корпорација које су се бавиле развојем машина за рад са досијеима. Реч датотека (енг. *file*) је првенствено представљала досије у картотеци или сличној служби, а посао рачунара је једним делом био да брзо пронађе или похрани податке у одговарајући досије. Од коверти са досијеима прешли смо на концепт датотека, а у разним фазама развоја рачунарских наука дошли смо до концепта база података. Теорија база података и информационих система нису тема ни овог текста, а ни часописа; али важно је напоменути да не треба измишљати топлу воду.

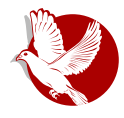

#### Увод у програмски језик С

Уколико постоји потреба за чувањем табеларних података, стандардни начин је CSV (енг. Comma Separated Value), односно вредности раздвојене запетама. У стварности, вредности могу да буду раздвојени и другачијим знацима (енгл. delimiterima), размацима, звездицама, усправним цртама итд. Иако је за С честа пракса да се ко̂д за учитавање оваквих података пише у неколико линија кода, сваки пут - многи други језици и окружења за програмирање нуде аутоматизоване алате и библиотеке за овај посао. Саветујемо да се тај формат испоштује.

Уколико постоји потреба за похрањивањем већег броја података у више датотека, а подаци су притом и увезани, онда је то посао већ за једну базу података. Системи за управљање базама података са једне стране програмеру пружају спрегу за приступ подацима на апстрактном нивоу, а са друге стране сами воде рачуна како ће то сместити на диск. Уз то, пружају и сјајне механизме за брзу претрагу, ефикасно смештање података и прибављање одговора на упите. Постоје релационе и нерелационе базе података, оне за које су потребни сервери и оне које раде у меморији. SOLite је библиотека и концепт базе података за коју није потребно подешавати сервер, креирати корисничке налоге и инстанцирати појединачне базе. Базе се једноставно чувају у једној датотеци која је организована на специфичан начин. Вреди погледати, а свакако ће о овој теми бити речи у неком од наредних бројева.

### Полиглоте и шизофреничари

Понекад, ипак, постоји потреба за дефинисањем новог типа датотеке. Тако су прописани формати датотека као што су ZIP, PDF, ELF, IPEG итд. Добро је питање и огроман проблем како правилно описати структуру једне датотеке, како препознати тип датотеке и проверити да ли је структура валидна и, још горе, како то преточити у функционалан програм. Познати су безбедносни проблеми који се базирају управо на овим проблемима. Злонамерни програми могу бити сакривени унутар друге датотеке, рецимо унутар PDF документа, или више програма може бити спојено унутар једне извршне датотеке. Отуда и назив овог одељка - полиглотама се сматрају датотеке које могу бити протумачене у више формата, рецимо PDF и фотографија. Шизофреничари су датотеке које свој садржај приказују другачије у зависности од различитих програма за прегледање - например, Evince приказује PDF са једним садржајем, а Окулар PDF са другим садржаіем.

#### $N[dh]$

A kvt znt vt yn jikg EOKL ENJLQSMOM Au n ui vkvlvmg€ nt { nul 2+9<  $977 > 83 + 38$   $981$ ;/ $\ll$  vmxoiv wxnmiki, n { rv.nt .n vwqyiv vkn wxyjsntn xnmiki, n n myyz{wuv ui yi.z{ : FFB ? 76:3 555 67 wwm uipqkvt ‰>85B 066  $\mathfrak{B}$ ; 7 + $\preceq$  ] nrn vm vkq} zn}uqri y{ mnt vuyzxqxi un { • i vvwqv{ 9  $\mathbb{D}$  # rv.a .n nmuvyzi kuv wxvui ..g ui quznxunz{ c , qt i y{ vwqyi uq q mnzi f q v ui • qu{ ui r v,q n tvl{.n uiwxikqzq vkirkn mizvznrn |i vi.z{ $\cdot$  FFB | | | 5AD=3? :5A? wyzv.n qpt n•{ vyzi svl q wyznxq rv,q vwqy{,{ yzx{rz{x{ unrq} wypui zq} zqwyki  $\overline{m}$  zvznri xnmsiontvmi wylsnmizn v  $\overline{m}$  { n xn $\overline{m}$  ^ | vxt qsi yn q wyniui lx{wi gyzxiogki•i rvg yn myunrsn jikn vkvt znt vt i xn• n v znt g wwm uipgkvt  $\therefore$ HB  $\triangleleft$  @ E75 AD9

# Wg[j' ghf I'dklm

]ixnmuqt znryzvt ..n vki, ynxq,is wsirv jqzq wxqknmu rxi,{ ^jxi•nun y{ ui, kio ug, n znt n vkvl wxvlxit yrvl , npgri Txnt nuvt y{ znryzvkg unwsiugxiuv wxiysq isq un pit nxqzn c ui xnmuvt znryz{ ui knxvki zuq,n ..n zv j qzq kq€n vm nmuvl znryzi jq.n vwqyiun qmnn rvn wxnkipqsipn yit npqr ytnxuq~n €zi piuat fakv tvon mi vn uiwxika rvxavun jajsavznrn a mx{la kioua rvu~nwza awxnt ug yzn mi uiwxikgzn g yky, wxkg wxylxit rv, g ..nzn tv..g mi rvxgyzgzn ykirvmunkuv Prkazn uit yn {rvsarv onsazn mi viximat v unr { znt { mnzi f uq.n asa mi mvmit v v€rvaznryz { ynxa i s

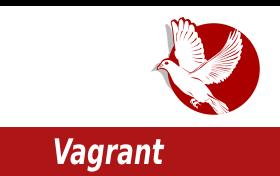

<span id="page-24-0"></span>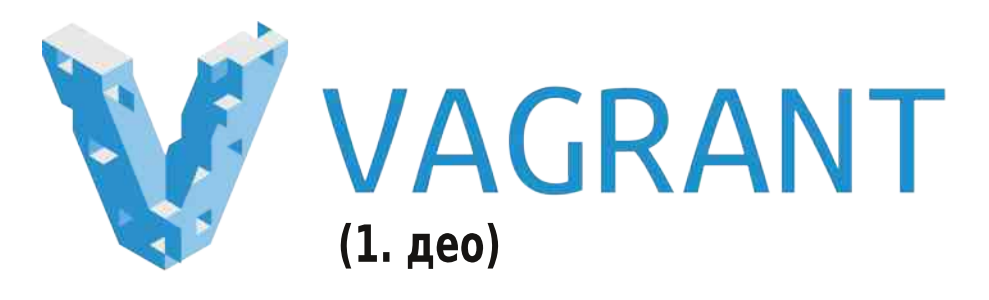

Аутори: Иван Радељић и Стефан Ножинић

# Увод

Када развијате апликације, веома је битно добро подесити своје развојно окружење. Свако од нас има своје навике, своје текстуалне уређиваче (едиторе) и остали софтвер који је потребан током процеса израде апликација. С друге стране, свака од апликација има своје зависности које такође треба ускладити. Понекад је потребно развијати више различитих апликација у исто време, па све то синхронизовати са остатком развојног тима. Овакве ситуације понекад могу да се искомпликују и да проузрокују да апликација или један њен део код једног члана тима функционише без проблема, док се код других појављују одређени проблеми. Да бисмо све то избегли, право решење је да користимо Вагрант (енгл. Vagrant).

# Зашто Вагрант?

Вагрант повећава продуктивност развојног тима. То је алат којим креирамо лагана, преносива развојна окружења која се изнова могу поново користити. То значи да нас Вагрант ослобађа свих подешавања и да само у једној конфигурационој датотеци бирамо која својства ћемо користити. Вагрант користи водеће провајдере за виртуелизацију и може бити снабдевен на Виртуалбоксу (енгл. *VirtualBox*), ВМВеру (енгл. *VMWare*), AWS-у и другима. За инсталацију потребних зависности и софтверских пакета, као и за њихово аутоматско

#### Како да...?

подешавање, користимо шел (shell) скрипте, Чеф (енгл. Chef), Папет (енгл. Puppet) или Ансибл (енгл. Ansible).

Неке од предности овог софтверског алата су:

- Вагрант чини идентично развојно окружење свим члановима тима, а да при том не жртвује ништа од алата у којима су програмери навикли да раде (то подразумева текстуалне уређиваче. ИДЕ<sup>1</sup>, браузере, па и сам оперативни систем).
- Омогућава програмерима да се фокусирају на сам код, а не на конфигурацију развојног окружења.
- Конфигурација се обавља кроз једну конфигурациону датотеку и кроз додатне скрипте за аутоматско подешавање пакета и инсталацију истих.
- Конфигурационе датотеке се могу (и треба) дистрибуирати у самом репозиторијуму контроле верзија, као што је Гит (енгл. Git).

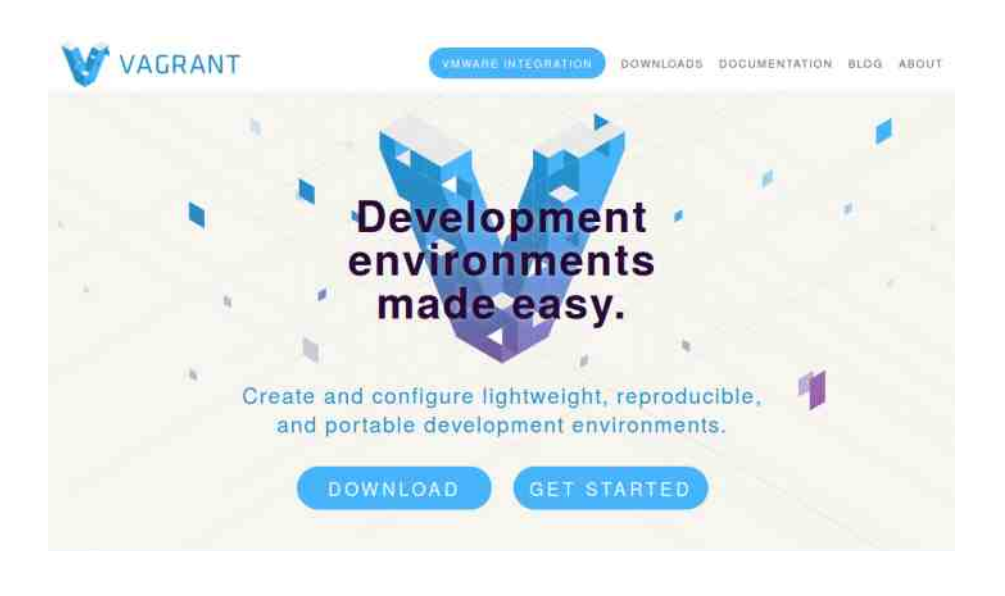

<sup>1</sup> ИДЕ (енг. Integrated Development Environment) - интегрисано развојно окружење.

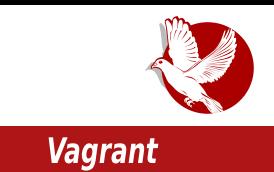

Ако сте један од операционих инжењера, Вагрант вам омогућава једно лако заменско окружење за тестирање, где можете развијати и тестирати своје скрипте које после можете приметити на серверима у продукцији.

Ако сте дизајнер, са Вагрантом такође добијате све већ унапред дефинисано (подешено) и ваше је само да се фокусирате на дизајн. Неће вам више бити потребан програмер да вам помогне да покренете апликацију на вашем развојном окружењу како бисте могли да извршите потребне промене у дизајну.

Jедна од највећих предности Вагранта - ако вам у било ком степену развоја апликације затреба још нека зависност, или сте заборавили да је на почетку додате, довољно је да Вагрантом измените конфигурациону датотеку (*vagrantfile*) и сви у тиму ће имати идентичну верзију софтвера без обзира на њихово локално окружење, јер се сва конфигурација налази на систему за контролу верзија.

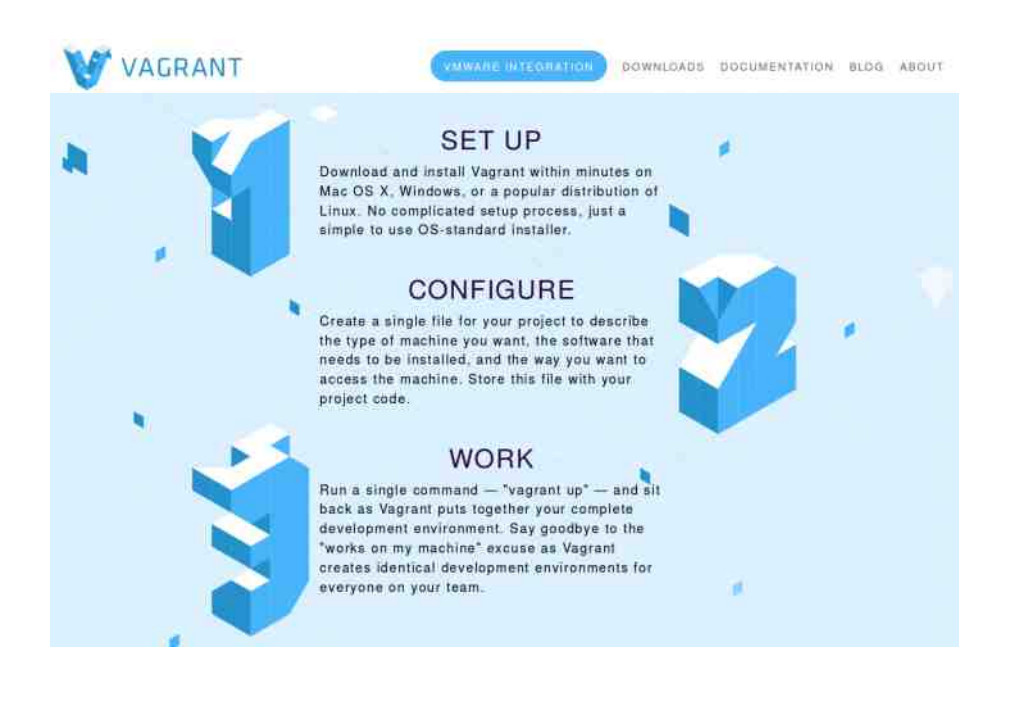

#### <span id="page-27-0"></span>Ослобађање

# Дистрибуирање слободног софтвера

Аутор: Никола Харди

### Повод за писање чланка

Сви смо се ми, као нови корисници слободног оперативног система нашли у ситуацији да нам је неко на форуму, чету или неком сличном месту предложио да инсталирамо поједине пакете како бисмо решили своје проблеме. Још чешће смо се нашли у ситуацији да и сами закључимо да треба да инсталирамо додатни софтвер на наш систем. Неискусни корисници, који су до тада углавном користили Мајкрософт Виндоуз оперативне системе, навикли су се да упутства за инсталацију и софтвер траже широм интернета, али у свету слободног софтвера то функционише мало другачије. Строго и изричито вам саветујемо да софтвер инсталирате искључиво из званичних ризница, путем софтверског центра или пакет менаџера. Друге могућности које се некада могу толерисати су инсталација помоћу одговарајућих пакета (.deb, .rpm) или додавањем ризница (рецимо РРА у случају Убунтуа). Последња могућност којој можете да прибегнете је инсталирање из изворног кода. Софтвер инсталирајте из званичних ризница или репозиторијума (енг. software repository), осим када имате потребе за специфичном верзијом неког парчета софтвера и знате шта тачно радите и коју одговорност тиме преузимате.

## Ризнице софтвера и остале чудне речи

Када се софтвер инсталира помоћу неког управљача пакета (apt, yum, pacman, yaourt и emerge), преузима се из званичних ризница. Ризнице су места на интернету где су смештени софтверски пакети који су проверени, тестирани и који ће сигурно радити у вашем систему. Дакле, процес инсталирања на примеру Убунтуа изгледа овако:

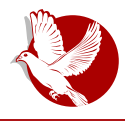

Дистрибуирање слободног софтвера

- Софтверским центром или другим алатом се извршава претрага пакета који су доступни у ризницама;
- Изабрани пакет се преузима из ризнице, укључујући све додатне пакете који су потребни за његов рад;
- Врши се провера да ли су сви пакети исправно преузети, како би се избегло инсталирање неисправних пакета;
- Врши се провера аутентичности преузетих пакета, проверава се да ли је одговорно лице потписало пакет који је преузет;
- Инсталирају се све "зависности" (пакети који су неопходни за рад) и жељени пакет:
- Сви пакети се додају на листу инсталираних пакета како би управник пакетима могао да води рачуна о њиховим верзијама и изврши каснију надоградњу.

У претходним редовима је употребљено неколико термина као што су софтверски центар, пакет, потпис, управник пакетима и други, које је можда потребно разјаснити.

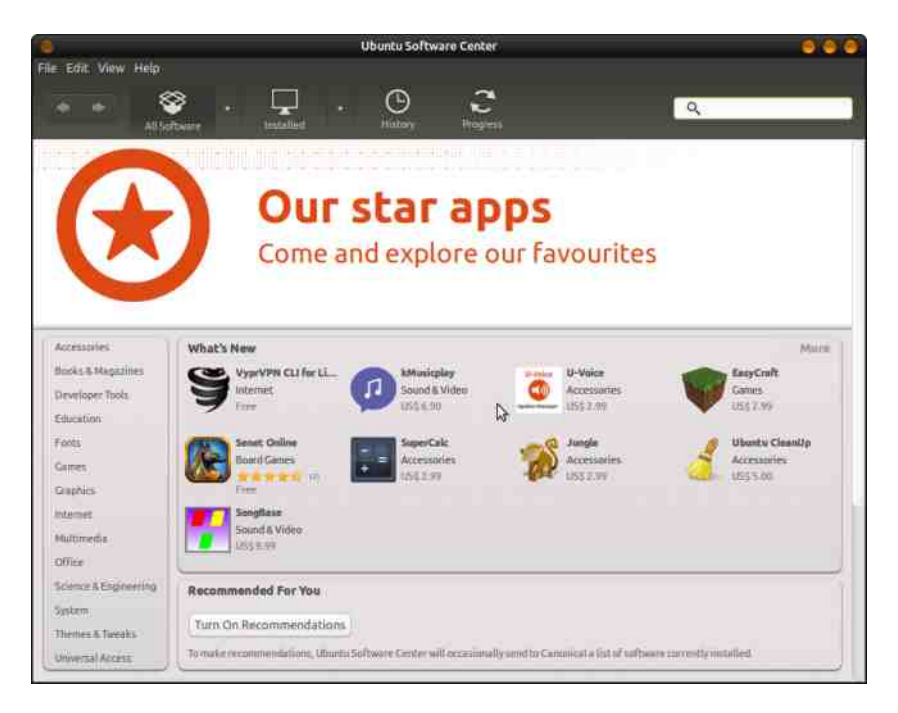

#### Ослобађање

Софтверски центар углавном представља графички алат за претрагу и управљање софтвером на систему, односно само графички интерфејс који у позадини позива управник пакетима.

Управник пакетима (енг. *package manager*) је најчешће конзолни алат или скуп алата за претрагу, инсталирање, надоградњу и уклањање пакета.

Пакет је скуп датотека неопходних за инсталирање и исправан рад софтвера.

Потписи и контролне суме су део пакета за проверу интегритета и аутентичности преузетог садржаја.

Зависност је термин који указује да један пакет не може да буде инсталиран пре другог пакета јер се ослања на његове функционалности. Под термином зависности подразумевају се све везе које могу бити замршене, цикличне, рекурзивне или незгодне на неки други начин.

# Шта су тачно пакети?

Пакет је архива која садржи софтвер преведен у извршни облик који одговара вашем систему. Поред тога, пакети садрже информације о свом интегритету, попут контролних сума и дигиталних потписа. Унутар пакета се могу налазити и упутства, информације о аутору пакета, аутору програма и помоћни алати и додатне процедуре који су неопходни за исправан рад софтвера који тај пакет садржи. Слободни оперативни системи се на основу дистрибуирања софтверских пакета могу поделити на "бинарне" (енг. *binary based*) и "базиране на изворном коду" (енг. *source based*). Код бинарних дистрибуција се унутар пакета налазе већ преведене датотеке у извршном облику, које се потом само смештају на одговарајуће место у систему и одмах могу да се користе. Код дистрибуција базираних на изворном коду као што је Џенту (енг. G*entoo*), у пакету се налази локација одакле изворни код треба да буде преузет као и скрипта (списак наредби) којим се тај изворни код преводи у извршни облик и потом инсталира. Управник пакета уме да преузме и провери преузете податке, а потом и да изврши све потребне кораке како би софтвер био правилно инсталиран.

# Једноставније инсталирање

У доба када су прави хакери ноћима инсталирали нов софтвер и сами писали

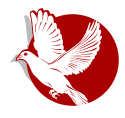

#### Дистрибуирање слободног софтвера

управљачке програме (енг. driver) за своје уређаје, софтвер је готово увек био инсталиран из изворног кода, без управника пакетима. Готово сви пакети и програми се ослањају на неке друге библиотеке, програме или пакете, из чега следи да је могуће формирати стабло зависности, а потом и списак и редослед свих пакета које је потребно инсталирати. Уверавамо вас да није тако лако погодити редослед инсталирања и одговарајуће верзије за све зависности. Зато управник пакетима то ради за вас.

### Аутоматске надоградње

Велика предност овакве шеме дистрибуирања пакета је у томе што постоје ажурни спискови инсталираних пакета. Управљачи пакетима редовно преузимају спискове актуелних верзија пакета у ризницама и пореде верзије. На захтев или аутоматски, могуће је проверити да ли постоје надоградње за инсталиране пакете и преузети их. Сигурни смо да не желите да у црној свесци имате списак ручно инсталираних пакета и њихових верзија, а још мање да неколико пута месечно обиђете све сајтове и поредите најновије верзије са онима које имате заведене у свом списку.

# **Безбедност**

Дигитално потписивање је процедура која је присутна и ван контекста дистрибуирања слободног софтвера. Реч је о процесу у којем се за одређене податке генерише одговарајући потпис помоћу кључа. Оно се базира на концепту асиметричног шифровања и постоји увек пар кога чине јавни и приватни кључ. Власник кључа на основу података у пакету и свог приватног кључа генерише одговарајући потпис. На основу преузетих података и јавног кључа може се проверити да ли преузети подаци (у овом случају пакет) одговарају потпису, тј. да ли је неко успут променио део података. Контролне суме проверавају да ли је садржај исправно преузет. Потписи гарантују и аутентичност података.

Устаљено је мишљење да су слободни оперативни системи генерално безбеднији од оних других. Међутим, ово није сасвим тачно јер сваки систем има своје рупице, бубице, гремлине и вирусе. Разлика је у томе што су слободни оперативни системи врло непријатно окружење за ширење таквих рачунарских болести. Механизми којима се софтвер дистрибуира и инсталира су кључни за то. Пре него што овај чланак буде завршен и пре него што поновимо шта све лоше може да се догоди ако не пазите како и одакле инсталирате софтвер, ево једног

#### Ослобађање

теоријског примера када нешто пође по злу.

- Неискусни корисник жели да инсталира програм за видео разговоре;
- Претражује интернет у нади да ће пронаћи верзију за Линукс и у мрачном ћошку интернета проналази некакву верзију;
- Инсталира је и убрзо примети да његов рачунар више не ради како треба;
- Корисник закључује да је то дело злонамерног програма и да слободан софтвер и није тако безбедан.

Ево шта је заправо могло да се догоди.

Када је корисник преузео пакет са непознате локације, могао је да преузме верзију која је измењена тако да у себи има безбедносне пропусте разних врста (удаљено управљање рачунаром, преузимање података са рачунара и брисање датотека). Друга, блажа и више вероватна могућност је да је преузет исправан пакет, али ручном инсталацијом није додат на списак инсталираних пакета и због тога није био ажуриран. У међувремену је откривен безбедносни пропуст, а надоградња која решава проблем није инсталирана.

# Имајте на уму

Пре него што се опет нађете у ситуацији да се питате како да инсталирате неки пакет, програм или било какав други део софтвера, имајте на уму да ће управник пакетима урадити следеће ствари уместо вас, као и ствари које би требало ви да урадите уместо управника пакетима.

- Проверити аутентичност локација одакле је пакет преузет;
- Контролном сумом проверити да ли је пакет исправно преузет;
- Проверити потпис пакета како би се искључила могућност да је неко пресрео преузимање и тако подметнуо злонамеран код;
- Разрешити потребне зависности (поновити претходне ставке за све зависности):
- Испратити процедуру за ручно инсталирање;
- Редовно проверавати обавештења о откривеним безбедносним пропустима и доступним надоградњама.

Једноставније је покренути софтверски центар или написати sudo apt-get install, зар не?

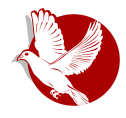

Слободни професионалац

<span id="page-32-0"></span>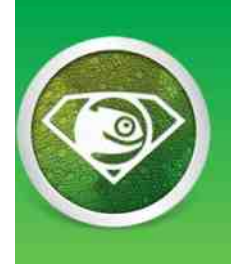

**SUSE Linux Expert Days** 2015 Coming to a city near you!

# Франкфурт, 20. јануар

#### Аутор: Александар Весић

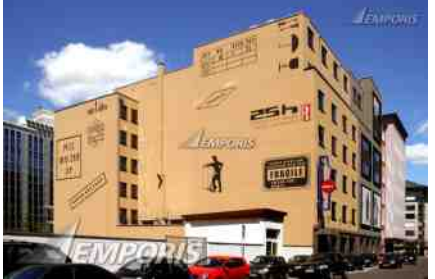

предавања.

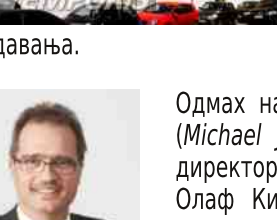

Одмах након уводног говора који је одржао Михаел Јорес (Michael lores), регионални директор SUSE Central Europe, директор Сусе Линукс Ентерпрајза (SUSE Linux Enterprise) Олаф Кирх (Olaf Kirch) представио је тренутно стање и планове везане за даљи развој Сусеових производа дајући нам увид у тренутне трендове развоја.

Након изласка СЛЕС-а 12 (SUSE Linux Enterprise Server 12) у октобру 2014. године. ове године (iуни/iули) излази и Сервис пек (Service Pack) за СЛЕС 11. Поред уобичајених ажурирања кернела долази и подршка за платформе IBM z13, POWER8 BE и Intel Haswell EX. Према тренутним плановима, то је заправо последњи Сервис пек, а СП5 тренутно није у плану. Напоменуто је да је САП (Systems, Applications & Products - Немачка корпорација) дао СЛЕС-у 12

У Франкфурту је 20.01.2015. године одржан један од SUSE Linux Expert Day који се од Септембра 2014. године одражавају широм света. За место одржавања изабран је 25Hours Hotel Frankfurt by Levi's као јако интересантна локација у самом центру Франкфурта. Сам догађај је трајао око пет сати и састоіао се од низа занимљивих

#### Слободни професионалац

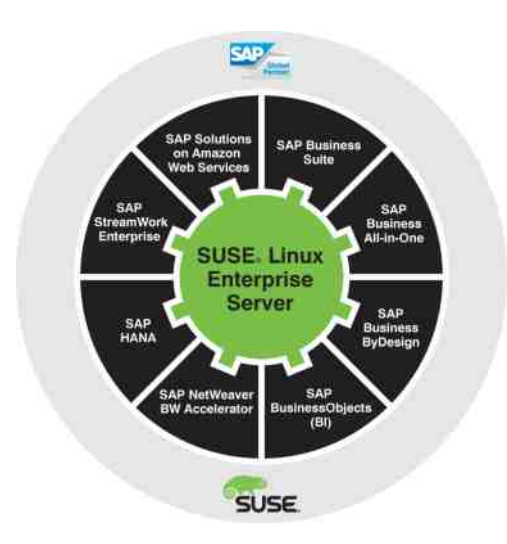

сертификат за коришћење ЕРП (Enterprise resource planning) софтверских компоненти. Званична потврда и одобрење од стране SAP (Systems, Applications & Products) се очекује у току овог квартала, тако да купци наведени производ могу да инсталирају и да им притом Сусе и САП пружају пуну подршку.

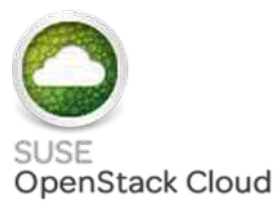

У првој половини ове године ће се појавити и Сусе Облак (SUSE Cloud) у петој верзији. Поред врло доступних виртуелних машина биће подржан и Докер-контеінер (Docker-Container). Требало би. између осталог, да буде могуће њима управљати путем будућих Сусе Менацер (SUSE Manager) верзија. За трећи квартал 2015. године је

предвиђено ажурирање Сусе Облака који би требало да буде базиран на Опенстеку (OpenStack), верзија под именом "Кило". Код ове верзије би контролни чворови (Control Nodes), које користи Опен-стек, могли да функционишу и на СЛЕС-у 12. За 2016. годину је планиран Сусе Облак 7 базиран на Опен-стеку 7.

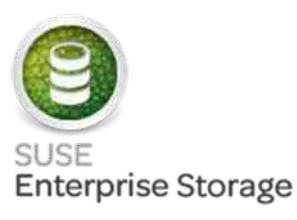

Што се тиче Сусе сервера за смештање података (SUSE Storage Server), тим производом фирма из Нирнберга жели да добије свој део колача v софтвер базиран бизнису везаном за на складиштењу података. Производ је намењен

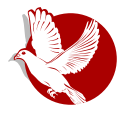

#### **SUSE Linux Expert Days**

првенствено клијентима којима су потребни приватни или хибридни Облаци (hybrid Cloud), и/или су у потрази за алтернативама у односу на конвенционална САН (Storage Area Network) решења. Основна компонента је Цеф (Серh) који је познат по способностима везаним за повећање капацитета (upscaling), добро дуплицирање података и могућност исправљања грешака. Цеф препознаје неисправне дискове и пребацује се на резервне дискове. Три основна дела концепта Цеф су:

- Смештање објеката (Object Storage) приступ путем С / С ++ Јаве, Пајтона, ПХП-а, или RESTful, имплементира Striping и Snapshot функције
- Смештање блокова (Block Storage) Смештање објеката као thin-provisioned Block Storage (нпр. за виртуелне машине)
- File System POSIX компатибилан са директним приступом на Object Storage, интегрисан у Линукс кернел од 2010. (2.6.34), опционално је доступан FUSE-Client.

Током прошле године је одабраним корисницима био омогућен приступ бета верзији, а прва званична верзија производа појављује се у првом тромесечју ове године, која се темељи на верзији Цефа под називом Фајерфлај (Firefly). За трећи квартал 2015. године планирана је верзија 2.0, која као основу треба да користи Цеф "Хамер" (Hammer). Док као сервер овде само СЛЕС 12 долази у обзир, по питању клијента је СЛЕС 11 подржан.

За 2016. годину је планиран Сусе Менаџер 3 код кога поред подршке за СЛЕС 12 СП1 такође долазе и промене функција везане за високу доступност (High Availability) и надгледање (Monitoring). Остаје нам да видимо колико ће Сусе да преради Мониторинг функцију од Спејсвока (Spacewalk) након што је Ред Хет (Red Hat) објавио да ће се даље бавити његовим даљим развојем. За 2017. годину је планиран Сусе Менаџер 4.

# **SysVinit vs Systemd**

Објављен је после пет година чекања ново главно издање Сусе Линукс Ентерпрајза. У односу на претходну верзију извршене су велике промене, од којих је Systemd највећа и најконтроверзнија. Током прошле године је ово ажурирање, које је код многих дистрибуција заменило SysVinit, било одговорно за доста дискусија у заједници корисника Линукса. Тако је било и приликом овог семинара, где дискусија "Systemd vs SysVinit" није изостала. Без намере да

#### Слободни професионалац

коментаришемо и да изнесемо мишљење, цитираћемо Олафа Кирха:

"Сваких десет до петнаест година иста прича. Када је SysVinit заменио RC скрипте, свако је био ужаснут, иако није имао значајне недостатке. Данас никоме не недостају. Иста прича се понавља када је у питању Systemd."

Systemd је радикална, али сасвим савремена промена која има многе предности. Као и свака друга техничка иновација, Systemd носи са собом потребу да се стекну нове вештине. Дистрибуције за фирме, као што су Сусе Линукс Ентерпрајз или Ред Хет Ентерпрајз Линукс пружају клијентима као опцију да користе познате алате (нпр. *service, chkconfig,* старе конфигурацијске датотеке) како би се олакшао прелаз. Не би било на одмет да се заједница корисника Линукса опходи ка тој теми са мало више отворености и толеранције.

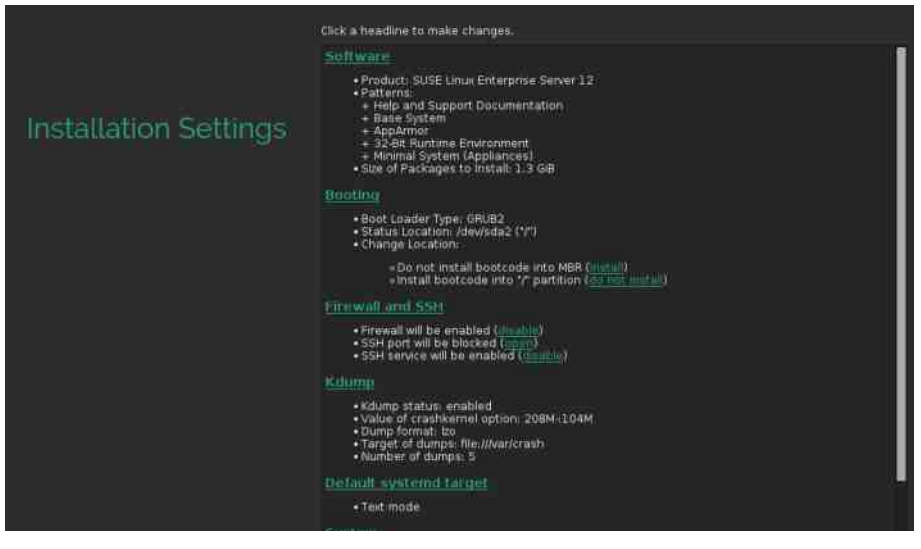

 $***$ 

У Сусе Линукс Ентерпрајзу су направљене две радикалне промене: systemd и укидање подршке за Интелову *і686* 32-битну архитектуру. Коришћење чистих 32битних система је последњих неколико година у паду у односу на 64-битне алтернативе. СЛЕС 12 такоће неће бити доступан за системе базиране на Интел Итанијуму (Intel Itanium - ia64) и тиме Сусе сам иде у корак са другим великим дистрибуцијама као што је Ред Хет, на пример. Између осталог, *Хеп, КVM (Kernel-*

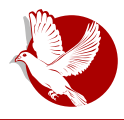

#### **SUSE Linux Expert Days**

based Virtual Machine) и LXC (Линукс контејнери) дају нам три могућности за виртуализацију. За тзв. контејнер апликације је доступан Докер.

Btrfs (ButterFS) је нови стандарни фајл-систем код СЛЕС-а 12. Он ће у потпуности бити покривен од стране Сусе подршке (под условом да се користе стандардне опције за конфигурирање фајл-система путем YaST-а). Он такође нуди додатне могућности, попут Снепшатса (Snapshots). Тако Зипер (Zypper), на пример, прави Снепшат (снимак) пре ажурирања система - у случају да након ажурирања систем не може да се подигне, могуће је при старту у ГРУБ-у изабрати претходни Снепшат за подизање система. Предвиђено је и Сусе препоручује да се BtrFS користи за оперативни систем а XFS за корисничке податке (нпр. MySOL база података). У СЛЕС-у 12 ехт4 сада има и подршку за писање (write) за разлику од СЛЕС-а 11 који подржава само читање (read), јер ext4 није било могуће довољно тестирати да би био одобрен за продуктивне системе. Додатно је наглашено да је ext4 пуно лошији код асинхроних улазних-излазних (I/O) позива у поређењу са  $XFS$ - $OM$ .

## YasT

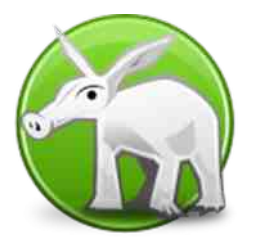

Централни алат за конфигурирање YasT је такође подмлађен, осим естетских промена он сада користи Руби (Ruby) уместо ранијег YCP-а. Сусе нам је обећао и лакше одржавање софтвера. Уз уграђен Викед (Wicked), YasT је добио нови Network Backend који се не фокусира само на *Client-системе* и треба да буде користан у хибридним Облацима. Препоручује се да се мрежна конфигурација нових система имплеметира директно

путем Викеда - ранији начини конфигурације су још увек подржани. Поједини програмски пакети су сада доступни у модулима. Они ће бити подржавани само неколико година, уместо десет до тринаест година (што је до сада био обичај прим.ур.). Тренутно доступни модули су:

- Web and Scripting: ПХП, Паітон, Ruby on Rails (3 године подршке)
- Legacy Sendmail, старе верзије Јаве, итд. (3 године подршке)
- Public Cloud Public Cloud програмски пакети (непрекидна интеграција)
- Toolchain GNU Compiler Collection (по годишњем издању годину дана подршке)
- Advanced System Management Tools/Frameworks за администрацију (непрекидна интеграција)

#### Слободни професионалац

# Сусе Машинерија

Програм Сусе Машинерија (SUSE Machinery) је техничка претпремијера сервиса за миграцију постојећих система. Машинерија анализира конфигурацију система. консолидује исту и мигрира понуђене сервисе. Основна намера је омогућити миграције са СЛЕС-а 11 на СЛЕС 12, као и за хибридне Облаке. Опоравак од катастрофа (Disaster Recovery) је побољшан могућностима које нуди Машинерија. нажалост примену овог програма још увек не подржава Сусеова подршка.

# Измена језгра у лету

Мото овогодишњег SUSE Linux Expert Day била је "пут према непрекидности рада" (Towards Zero Downtime) којим је Сусе рекламирао функцију измене језгра у лету (Kernel Live Patching) код СЛЕС-а 12. Као и код Ред Хета ова се функција продаје као додатни производ у покушају да се што више купаца веже за напредну подршку (Premium Support). Закрпе за језгро су доступне као RPM датотеке које инсталирају модуле и обнављају Initial ramdisks. Позиве функција језгра преусмеравају ка новим модулима ф-трејс (ftrace) и К-графт (kGraft) - компонента коју развија Сусе. Програми, који су у функцији, не морају поново да се покрену. Тренутно су само х86 64 платформе подржане, а у зависности од реакција купаца следиће подршка за остале архитектуре. К-графтом (kGraft) Сусе жели да буде конкурентан у односу на Ред Хет и њихов К-печ (kPatch) као и према Ораклу (Oracle) који је већ представио К-сплајс (kSplice), који такође користе модуле (отвореног кода) језгра за имплементирање измене у току рада (Live Patching). Сусе, за разлику од решења које користи Ред Хет, врши детаљне провере повезаности модула. Ред Хет је у новембру прошле године покренуо дискусију о томе да се дође до уједињења сродних решења, а главну реч треба да да развојна заједница.

# Сусе Облак

У поређењу са конкуренцијом Сусе се поноси сертификованим подешавањима за хардвер и софтвер и подршком других Хипервизорса (Hypervisors) које не подржава Опен-стек. Сусе посебно добро подржава инсталације vSphere-а на *VMware-y*. На Сусеовој веб страници можете преузети шездесетодневну тестверзију која у року од тридесет минута изврши потпуно подешавање вашег приватно Облака. У односу на ручну инсталацију Сусе Облак штеди много рада

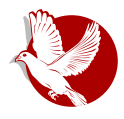

#### **SUSE Linux Expert Days**

око конфигурисања, што је јако интересантно купцима који још немају искуства са Опен-стеком (OpenStack). Као и Ред Хет, Сусе је такође платинасти члан који јако пуно помаже пројекту Опен-стек на разне начине а поготово финансијски.

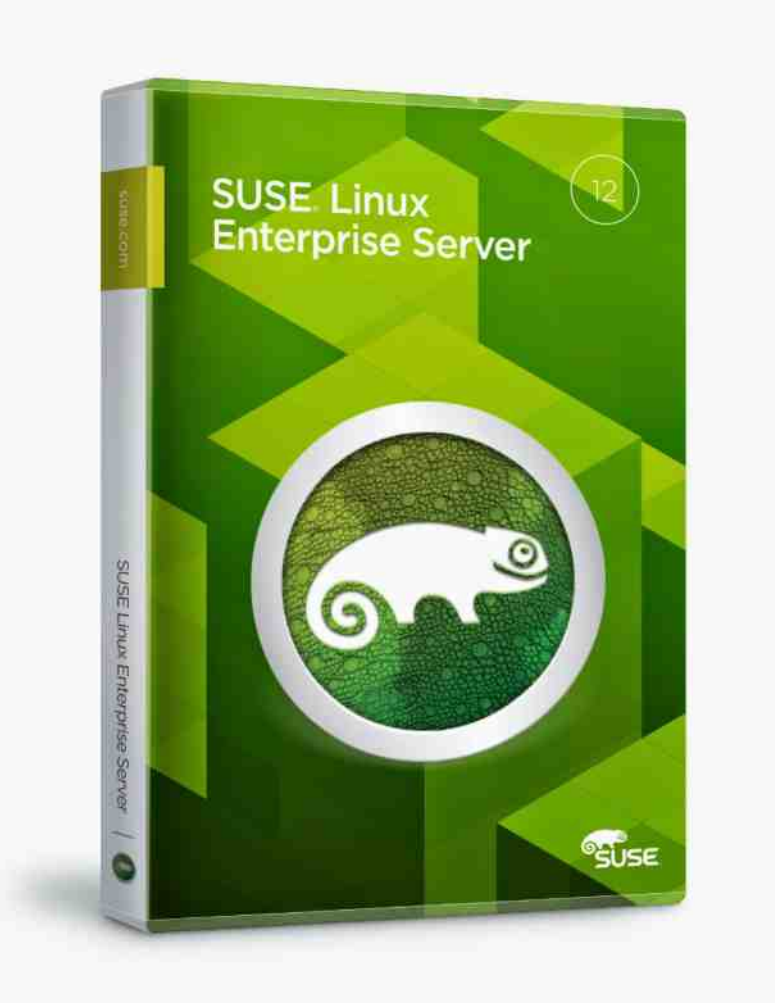

<span id="page-39-0"></span>Интернет мреже и комуникације

# Шифровани чет (1. део)

# **Subrosa**

#### Аутор: Криптопанк

Данас за међусобно брзо дописивање користимо много сервиса и апликација, али да ли бринемо о својој приватности користећи их?

Иако смо кроз претходне бројеве научили како да заштитимо своју електронску пошту, то можда не покрива цео спектар наших комуникација и свакојаких размена информација и података преко интернета. Па ако је тако, хајде да видимо како можемо да се дописујемо са другима, брзо, лако и сигурно.

Проблем је следећи: "Хоћемо да се инстант дописујемо, односно да четујемо са једном или више особа у реалном времену на сигуран начин. То значи да желимо сигурни групни чет. Онда бисмо желели да имамо могућност размене податакааудио-видео комуникацију. Већином фаілова или  $3a$ ОВО КОРИСТИМО централизоване сервисе попут Фејсбука, и/или оне које нису отвореног кода попут Скајпа (енг. *Skype*) или Вајбера (Viber), и не пружају скоро никакву приватност корисницима од администратора самог сервиса, па можда и државних безбедносних компанија."

Међутим, почетак није једноставан јер смо погрешили у старту. Не би требало да користимо апликације и сервисе који нису направљени са идејом о приватности самих корисника нити томе служе. Ако нам је приватност важна, онда треба да потражимо алтернативе. Па, да ли оне уопште постоје? Наравно да постоје, а понекад су чак и боље.

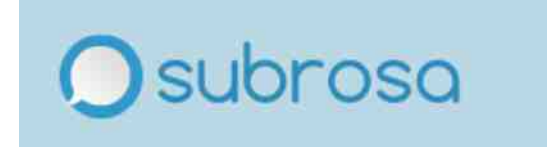

#### Fi ht

#### $Z$  cn j h] [  $gc$  q ` l

c vkvt wxkvt mns{ ynxq,isi wvt nu{..nt v {,nmuv q ui,uvkq,{ t n•{, qt i a{j xvyi nul \*G4DAE3, n piwxikv ~nuzxisqpvkiui iwsqri~q,iwsiz| vxti vzkvxnuvlrvmi : FFB 9AA 9>8 K 7H rv, i tvon miximq { mkitvmi rsq, nuz q ynxknx

Vi jqyzn ,n rvxqyzqsq wyzxnjuv ,n mi yn xnlqyzx{,nzn z, mi uiwxikqzn rvxqyuq•rv qt n nul > d; 8+7 / q svpqur{ nul : + c @ 9; vw - q { pi t n, s t vo nzn mi wxnyrv•qzn qsq mi ,nmuvyzikuv {wq€nzn siouq t n,s mi jqyzn pikixisq zxil ]q a{jxvyi un pui ui€n zi,un r f {•nkn uqzq •{ki svpqurn yzvli irv pijvxikqzn svpqur{ t vo nzn yn wypmxi kqzq yi zqt ui svl vt

]i•qu | {ur ~qvuqyi "i vkn•nz wsiz| vxt n ,n ysnmn..q

```
_xq xnl qyzxi ~q,q { uvyqzn r vxqyuq•r v qt n q € q| x{ h q| xi un ui w{ € zi ki €
wxnzxi o qki•
cunzi €q| xi yn wyzvt rvxqyzq pi Inunxqyi " n ,i kuvl zi ,uvl wi xi
iyqt nzxq•uq} r f {•nki !"
                                      . ¥
Pkuq r f { • yn € i f n a { j xvyquqt ynxknxqt i i zi, uq r f { • yn € q| xvki u • { ki ui
xi \cdot \{ ui \times \{
```
\_v€zv y{ rf{•nkq uiwxikfnuq rvt{uqri~q,i tvon mi wv•un akn €zv ,n wzxnjuv ,n mi wxvui•nzn vyvj{ yi rv,vt onsqzn mi mqyr{z{,nzn ^uv €zv yn

#### Mgl'jg'l fj'a' c dhf mgcd[pct'

wzvt mn€iki ,n mi quq~q,izvx rvt {uqri~q,n mvjq,n vma{jxvyquvl ynxknxi ,ikuq rf { • vyvin yi rv, vt onsq mi rvt { uq~qxi Xizqt

wxnzxi o qki•t { I nunxq€n yqt nzxq•uq r f {• " zi rf{• vn wyzyt € al x{.n i kuat rf{• nt ki € nl i {m{..nl vi l vky xuari a pi zat vn zi r v € al x v ki u € i f n . nt { yil vkvxuqr mn  $\epsilon$ q| x{, n wx{r{ q ui mi f n yn zi, r f { • r v, q yi mi wyn m { v j n yzxiun rvxqyzq pi €q| xvki, n q mn €q| xvki, n wvx{ri q {vw €zn j qsv rvl zqwi ww miziri qpt n•{ mkn yzxiun zpk num z{ num ' , ( ' € q| xvkiui rvt {uqri ~q,i

a{jxvyi wx{oi tvl{..uvyz kqmnv rvt{uqri~q,n i{mqv wypqki q mvwqyqki, i uixikuv ykn n`g lm`g €g|xvkiuv h q|xvki, n`g lm`g pui•g mi rimi vyvin R q S r vt {uq~qxi ,{ wx{ri r v,i , n yi , n wu r xi ,i r v x q yuqr R € q | x v ki ui t vonjązą me€ą| xvkiui yit v ui ykvt mx{l vt rxi { rvxqyuqr S

a{jxvyi zirv•n rvxqyzq "#" q " €zv ui,wxvyzq,n xn•nuv pui•q mi yn pi ykir{ rvt {uqri~q,{ rvxqyzq mx{lq wix rf {•nki ^kv ,n yit v t nxi wxnknu~q,n wxvzqk unrq} ui wi mi ui €q| xvki u{ rvt {uqri ~q,{ w{znt "" i : FFBE q vmuvyq yn yit v ui rvt{uqri~q,{ yi HTJQPR ynxknxvt rv,q riv €zv ytv xnrsq tvl{ wwmq.q q rvxqyuq~q ui ykv,qt ti€quiti

Ypkvxuq rOm, n wxvknxnu unpikqyuv vm yzxi un unti • rn j npj nmuvyun rvt wi uq, n  $>$ : ?/

> a{jxvyi zirv•n wwmxoiki q zpk @+::+8= -+88+;B €zv ,n piwxikv t nzvm rv, qt wxvki, mx quznxunz yrq} rvt {uqri~qvuq} {ys{li vjikn €ziki rvxqyuqrn mi uq,n wxqt qv zi, uq ui svl qsq y{myrq ui svl pi  $m$ vyzik $f$ i, n qu $v$ xti~q,i v ykv,qt rvxqyuq~qti ksiyzqti { unrv. pnt  $f \neq$ : FEB 9AA 9>L  $\circledcirc$

Virsn mi y{tqxitv a{jxvyi ,n vzkvxnuvl rvmi un pi}znki imxny{ tn,si uqzq jąsv rirkn są•un wymizrn tvonzn wymą... a ynxknx ui ykvt xi•{uix{ un •{ki

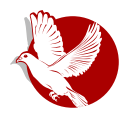

#### Шифровани чет

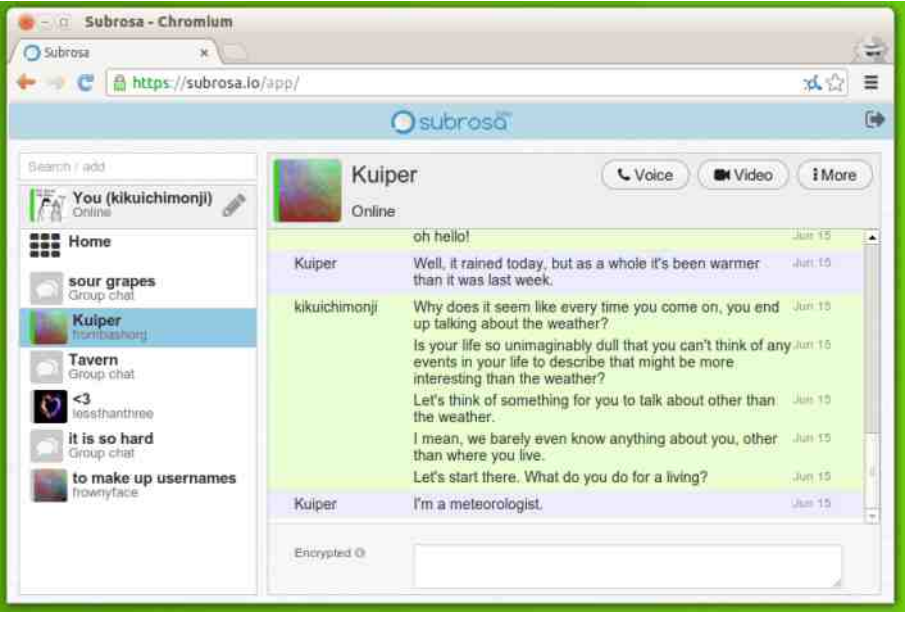

логове (барем тако тврде - прим.аут.); покреће се директно из претраживача и не захтева преузимање било каквог софтвера; подржава HSTS (енг. HTTP Strict Transport Security), PFS (енг. Perfect Forward Secrecy) и подржава видео, аудио и текстуалну шифровану комуникацију.

Један од потенцијалних проблема, сматрају неки, је коришћење Јаваскрипта и извршавање кода са удаљеног рачунара, пошто ништа није потребно да се инсталира на рачунар. То значи да је платформа потенцијално рањива као већина других на XSS, разне врсте инџекшна и МІТМ од стране сервера. Да би избегли ове нападе, (параноични) корисници такође могу да хостују и сервер који ће користити у својој комуникацији.

Могуће је да се анонимност и приватност још више унапреде коришћењем проксија или повезивањем на неку виртуелну приватну мрежу или на Тор.

#### <span id="page-43-0"></span>Сам свој мајстор

# Cmft u cmftStudio

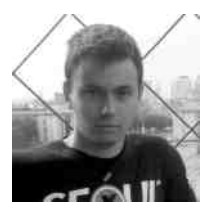

Аутор: Дарио Манеску

Cmft је алат за филтрирање тзв. коцкастих-текстура (енг. cubemap texture) за потребе рачунарских игара и тродимензионалних апликација, а cmftStudio је алат који поред филтрирања нуди и интерактивну визуализацију и преглед добијених резултата.

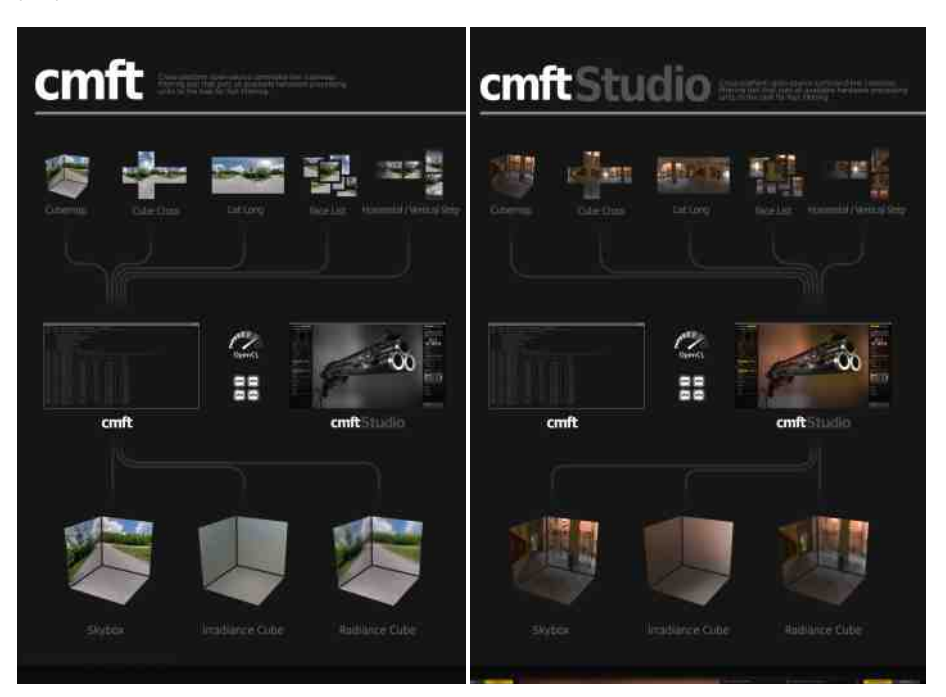

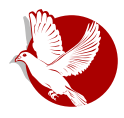

#### Cmft u cmftStudio

Коцкасте-текстуре су врсте текстура, које имају доста велику примену у рачунарској графици у реалном времену, или, прецизније речено, у рачунарским играма.

Шест страна у облику коцке чине једну коцкасту-текстуру, а њен узорак се добија путем тродимензионалних вектора (**x,v,z**) који означава правац од центра коцке. То је једна суштинска разлика у односу на дводимензионалне текстуре, где се yзорак добија путем дводимензионалних координата (**x,v**).

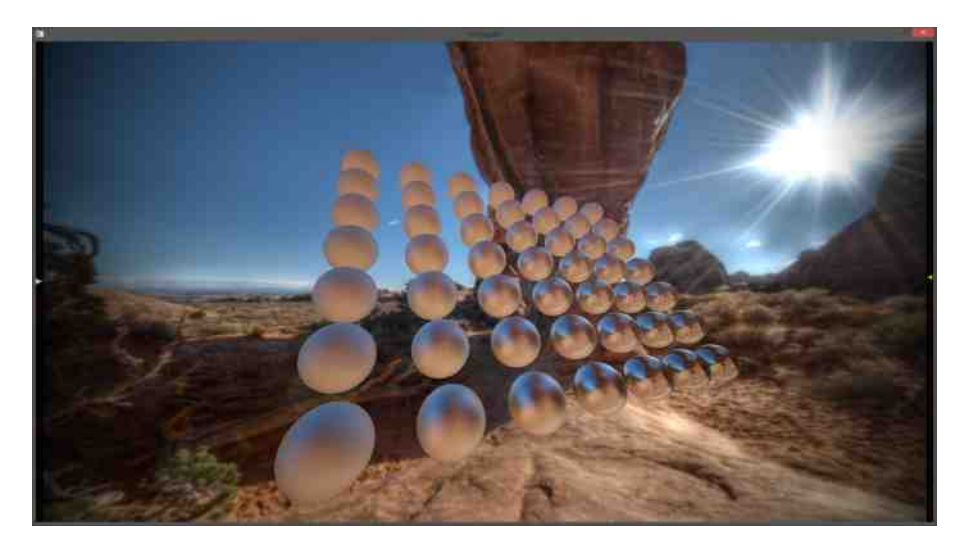

Као што је лако закључити, коцкасте-текстуре обухватају цео простор око своје централне тачке и, као такве, погодне су за имплементацију разних техника у рачунарској графици.

 $P$ една од конкретних примена коцкастих-текстура је имплементација тзв. IBL технике (енг. *Image-Based Lighting*) или осветљења заснованог на слици. Техника обухвата складиштење података о упадним светлосним зрацима са свих страна за жељену тачку у тродимензионалном простору и коришћење тих информација за израчунавање, тј. апроксимацију амбијенталне светлости у окружењу те тачке. Подаци о упадној светлости се најпре морају обрадити и упаковати у жељеном облику у коцкасте-текстуре. Тај облик треба бити погодан за обраду у реалном времену, и управо за то служе алати  $cmft$  и  $cmftStudio$ .

#### Сам свој мајстор

Ова техника је у широкој употреби у, може се рећи, скоро свакој данашњој модерној ЗД игри, јер су резултати који се добијају доста примамљиви, а брзина данашњег доступног хардвера без проблема омогућава примену ове технике у пракси.

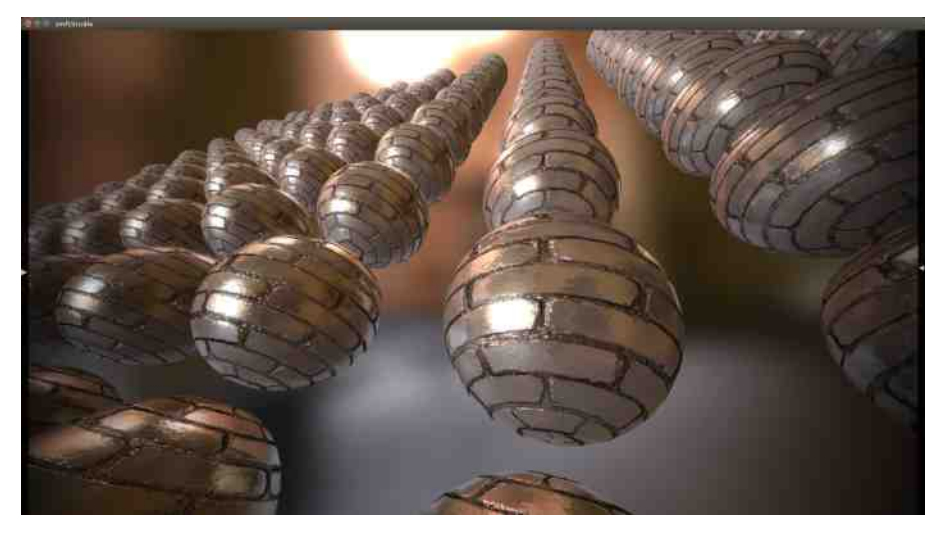

Пре настанка cmft-а и cmftStudio-а, за ову намену људи су углавном користили познати АМД-ов алат Кіубмапџен (енг. CubeMapGen), који је био бесплатно доступан на интернету. Септембра 2011. године, АМД је прекинуо даљи развој овог алата и објавио је јавно његов изворни код. Алат је био доста добар - нудио је доста могућности за подешавање параметара за филтрирање. Међутим, имао је једну велику ману - филтрирање коцкастих-текстура је често дугачак процес, а Кјубмапџен је вршио обраду искључиво на једном језгру процесора. Појавила се, такође, на интернету и модификација Кјубмапџена која је могла да врши обраду користећи три процесорска језгра. Међутим, то је и даље било доста споро. Филтрирање једне коцкасте-текстуре је могло трајати, у зависности од изабраних параметара, и до шест или седам минута, па чак и преко петнаест минута. Ми смо у то време користили наведени алат и експериментисали са разним подешавањима, и тај процес је трајао доста дуго - на тренутке је чак био и фрустрирајући. Да бисмо сазнали какви ће резултати бити са појединим подешавањима, били смо приморани да чекамо доста дуго, а притом нам је рачунар био оптерећен и једва смо могли њиме да радимо ишта друго.

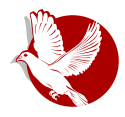

#### Cmft *n* cmftStudio

Ту је настала идеја да покушамо да убрзамо цео тај процес. Нисмо се определили за даљу модификацију Кјубмапџена пошто је његов изворни код био уско везан за Дајрект-икс (енг. DirectX), тј. Виндоуз платформу, и то нам се није нимало допало. Одлука је била да почнем да правим алат из почетка, са идејом да:

- буде доступан за све актуелне платформе: Виндоуз, Линукс, Мек ОС Икс (енг.  $Mac OS X$ :
- користи сва доступна процесорска језгра и у исто време и графички процесор путем Опен-си-ел (енг. OpenCL) технологије, како би се постигла што већа брзина обраде података;
- има могућност позива из командне линије како би се са лакоћом могао позвати из неког скрипт језика и на тај начин креирао задатак за серијско обрађивање бројних коцкастих-текстура одједном;
- буде јавно доступан свима на интернету, заједно са изворним кодом, како би што више људи било у могућности да га користи за своје потребе.

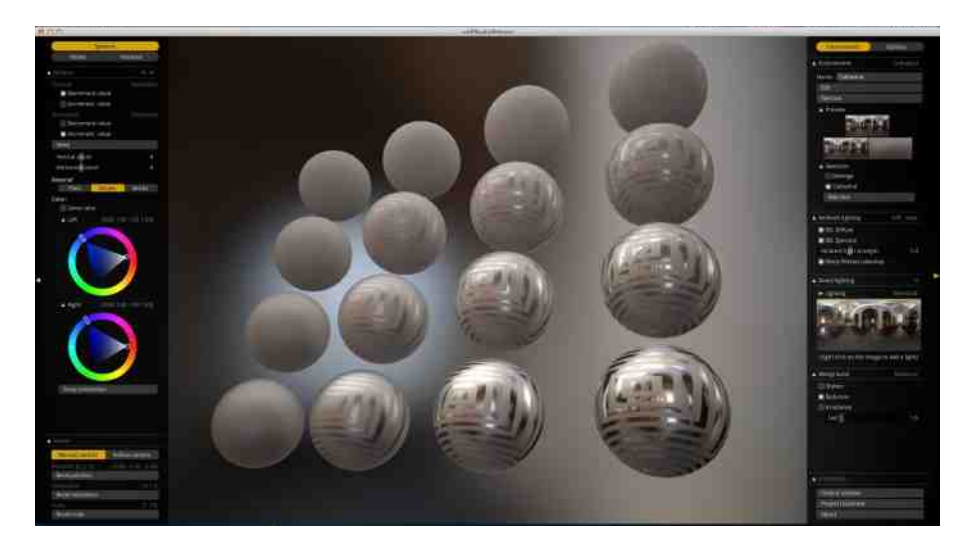

Након неколико месеци, управо смо то и реализовали. Cmft алат се појавио на интернету и био је приметно бржи од Кјубмапџена. Оно што је некада трајало седам минута са Кјубмапџеном, *cmft* би то завршио за око двадесетак секунди. Поред тога, имао је и могућност учитавања као улазних података много различитих типова слика окружења. Напокон, обрада коцкастих-текстура није

#### $U[f k] htf[f k] h j$

kg€n jgsi zvsgrv uiwxiu wxv~ny \n•{zgt w€zv n { wgzi { isiz rv.g yn rvxqyzq qprvti umun squq, n wzxni uv, n j qsv mvr {t nuzvki zq q vj, j yuqzq "nl vkv rvxq $\epsilon$  .n, n by n jqsv un $\epsilon$ zv  $\epsilon$ zv t q { zv kxnt n uqyt v qt i sq kvf n q o nf n mi ximqt v wi yt v mv€sq ui jv f { qmn, { m i ui wxikqt v mvmizuq quznxirzakuq isiz pi kap{isapi~a{q wxarip xnp{szizi | qszxaxiua} rv~riyza} znryz{xi zirv mi .n t vl{..n sirv..vt rvxqyzqzq isiz inp wyzxnin wxnz}vmuvl • qzi i {w{zyzki q yt nxuq~i birv n pi w • nv xi pkv. - 7  $0 = 3$  i

`ipky. -7 0=" ⇒, 39 i .n zxi.iv wxatnzuv m{on pivl xipsyli € zv .n vimi zxniisv tuvlv vzki xa {xi maza a {r sv waza uj n muvt tn vz{ r i r v j a vn w vzalsv wxa.j zuv rvxavua•rv avr{vzkv Yvza ~af nka v{ wxnksi misa mvvz{wuvvz pi vkn wsizl vxt n a ikuv myyz{wiu apkyxua rym ~nsn iwsari~an Xi xipky, n ryxa€ nui .10A igisavznri pi av~xziki n v rvv. n waviuv xiuan { i xv. { vkvl • i vy wavi <u>Aui n zirvon vzkyxnuvl rymi u{ma wxayz{w|{ur~aiti lxil aoryl wxv~nyyxi pi</u> av~xziki, n vi xipsa•aza} wsizl vxt a inp vrvxv arirkn mvmizun t vmal ari~an a riv zirki wxnmyzikfisi n vmsq•ju q v•qlsnmiu qpivx pi wyzxnin xipkyji  $-70 \div 391$ 

aimi kn... mvyz{wiu ui quznxunz{  $-7$   $\angle E \Rightarrow 0.39$  wvxnm | qszxqxi, i rv~riyzq} znryz{xi u{mq q v€ t uv€zkv mx{lq} | {ur~q,i riv uiwxqt nx {• qziki, n V t vmnsi q "nl vkq} znr vz{xi r xnqxi "n q wwm€iki "n xi psq• qzq} t i znxq i si wxnlsnm qv~xziki, i tiznxq,isi yi xipuqt vyvjquiti Isizrv..n q rvuyzqz{~q,n wwm {za~i nt maxnrzun q it j q nuzi sun yknzsvyzq yuqt i , n q { . qzi ki , n ynyq,n azm Xivl vknli vkvli •ir q V tvmnsixq uisipn {wvzxnj{ -7 0 => 3 + pi { • qzi ki , n q wxnl snm ykv, q} V t v msi

c wxkq} unmnf{ miui uirvu vj,ikn Uqz}ij yzxiuq~i -7 0 = > 39 wxv,nrzi ,n vyzki xgsi vrvxv mkn } qf i m , nmquyzknuq} wxnl snmi €zv wvri p{, n mvyzi knsqrv quq~q.j suv quznxnyvki, n pi vkirik i si z Zirv .n mi f q xipkv,  $-7 \theta = 3$  zn .q { knsqrv, tnxq pikqyq vm {zqyiri yitq} rvxqyuqri Xi yimi isiz u{mq ykn nynu~q,isun vw~q,n pi | {ur~q,{ rv,{ vjikfi q t vo n yn j np wxvj snt i rvxqyzqzq { wxym(r-a.arvtw{znxyra} alixi asa Viwsari~a.irv.n ati{wyzxni{ pi vkirkat i si zvt

Zvxgyug squrvkg 1 2: FEBE 9:F: G4 5A? 63DA? 3@7E=G 5? 8F 1 2: FEBE 9;F: G4 5A? 63DA? 3@TE=G 5? 8F\* FG6;A

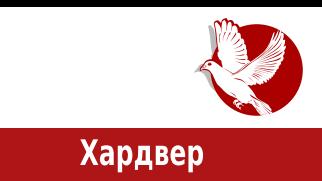

# <span id="page-48-0"></span>**BeagleBone Black Rev C**

# Водич од првог дана (5. део) -Биглбон Блек као Тор егзит

**Ayrop:** Ненад Марјановић

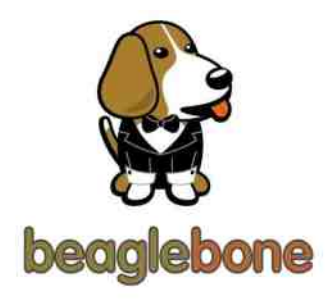

Да бисмо боље разумели конфигурацију Тор сервера, треба посебно обратити пажњу на конфигурациони фајл /etc/tor/torrc. Вредности у подешавањима варирају од ресурса којима располажемо. Уколико желимо да се бавимо администрацијом излазног (енг. *Exit*) нода, за то је потребна брза интернет конекција и, наравно, више расположиве радне меморије (енг. RAM -Random Access Memory).

Биглбон Блек рев. Ц (БББ - енг. *BeagleBone Black Rev C*) располаже са 512MB *RAM*а, што нам ипак оставља одређене могућности при параметрирању нашег првог излазног нода. Све што треба да урадимо је да ограничимо излазну политику на одрећене портове. У прошлом броју ЛиБРЕ! часописа показали смо конфигурисање трансфер сервера.

# EXItPolicy reject \*.\*

Ово у преводу значи да наш сервер служи искључиво за трансфер ка излазном серверу. У редакцији смо почели да тестирамо одређена подешавања и, након вишемесечног тестирања, дошли смо до закључка да је могуће подржати сервисе као што су SSH, IRC, IRC(s), FTP, SMTP(s), IMAP(s), POP3(s), XMPP, GIT и OpenPHP HKP без проблема на већ постојећем трансфер ноду. Да бисмо додали ова правила, потребно је изменити torrc фајл, односно пре уноса ExitPolicy reject \*\* треба уписати следећа правила.

### $(\lceil i \rfloor)^{n}$

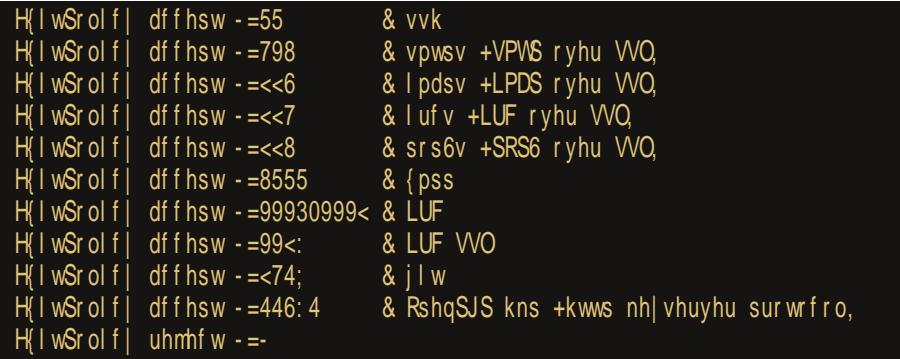

xnknmuv wxq}kizaryt{uari~a.{pi ujknmun ynxkayn yyzisnymia.

Ziv€zv tvonzn wxqtnzqzq uqlmn uqytv wymxoisq wyxzykn  $q$  is  $q$  ,  $q$  }  $q$ un wxnwyx{.{ntv ui vkirv tisqt {xn.jqti gir q irv yzn { yqz{i~q,q mi wynm{,nzn imnrkizu{ jxpqu{ quznxunz rvunr~q,n wmxo qzn rvt {uqri~q,{ ui  $WXZ$ isqunqwxz{qwir vkvy{vw~q,nrv,qtitvxitvwyknzqzqm{oq wnxqvm znyzqxi, i Y {rvsqrv un onsqzn mi ki€ ynxknx j{mn rvxq€..nu pi tisq~qvpuqt7<stixrnzqulnul" un vzkixi,zn wyxz

Tg€n myyz{wuq} qpsipuq} wxikqsi tvonzn ui.q ui vkv, svri~q,q : FFBE FD35 FADBDA-75FAD9 BDA-75FE FADI:=: 6A5) 76G576 J:F A $\approx$ 5K Zirv xiywsiont v yi kq€n tvl{•uvyzq wxq wvmn€iki, { ynxknxi rimi ytv { wxqsq~q tvontv znyzgxi zg uvkn wyzzykn q sqt qz SSS `nk f {xn•i,i yi mx{ln yzxi un qwi r un zxnji wxnznxqkizq yi jxv,nt qpsipuq} wxzvki pjvl tvl{.q} pirvuyrq} wnxqwnzq,i {ysnmyi vj xi ..i, i rv, q wxvsi pq rxvp qpsi puq ynxknx

# Vhi  $b[k|]$

\_v wxikqsqti bvx pi,nmuq~n ykirq ynxknx mvjq,i piyzikq~n nul - 6+1< ui vyuvk{ |{ur∼q,irv,nvjikfi

 $\check{S}$  " = +, 6<br>  $\check{S}$  + <=<br>  $\check{S}$  + 3<br>  $\check{S}$  + 3<br>  $\check{S}$  A3=  $\rm \check{S}$  % +  $\rm \ddot{B}$ 

#### $\frac{9}{6}$  (  $%$  \$

 $\rm \dot{S}$  ! > 88.381

y{ yit v unrn vm piyzikq~i isq ui,jqzuq,n y{  $\leftarrow$  jxp %+63 kisqmiu q ! >88381 { | {ur ~ q, q A3 = qpsip piyzikq ~ i , n xnpnxkqyiui pi ynxknxn yi mvkvfuqt xny{xyqti \n•{zqt irv ki € ynxknx un mvjq,n vk{ pi yzi kq~{ i kq yzn vt vl{..qsq zv un pui•q mi uqyzn {• nyuqr qpsi puvl yi vj xi ..i, i kn...yi t v mi ui € SSS **WXZ**  $uq, n$  m kv f uv m {  $v \in x$  x no q q sq uq y z n m sq m v kv f uv x n v { x y i q p s i p uv t y n x k n x {

]irvu unrvsqrv yizq irzqkuvyzq yziz{y ui€nl ynxknxi tvontv wxvknxqzq ui ysnm...qt imxnyiti

 $\div$  FFBE 9:447 FADBDA-75FAD9

 $\pm$  FFBE 3FSE FADBDA-75FAD9

c wyfn wxnzxiln {unyqzn uimqt ir ynxknxi q mvjq..nzn qu| vxt i~q,n v bvx ynxknx{ ui mrv,qt kx€qzn i mt quqyzxi ~q,{

# Uc^m ghkl Vhj k`j]`j[

Sązą imt gugyzxizvx ynxknxi vmuvyą yn ui jxgl{ v ygl{xuvyzq {xn•i,i rv,q ,n mvyz{wiu i kuvyzq vm€i ki "i yn vmuvyn wxn yknli ui "" rvunr~q{q pi €zqzuq pam nul 3/ @+66 Xsizui wxikasi v{ vsnm...

un rvxqyzqzq yzi umi xmuq wyzz pi rvunr~q,{ ui ynxknx {knr wmnyqzq kxnmuvyz qpui m mvmi,zn uvkvl rvxqyuqri ui ynxknx q qyr f { • qzn svl vki, n pi x {z nul ; 99 = rvxqyuqri rxnqxi,zn "" rf{• pi rvunr~q,{ ui ynxknx pi zv €zv rvxq€..n,, n svpqurq uq,n wxnwyx{ • f qkv pj vl t vl { ..q} j x { zi suq} ui wi mi ui x { z ui svl r vxqyuqri

```
c ui xnmuvt j xv,{ ui yzi k f i t v yi wqyi "nt v wwm € i ki "{ qpsi puvl bvx ynxknxi yi
ir~nuzvt ui pi€zqz{ ynxknxi q rvxqyuqri zn wxikfn, n rvwq,n ynxknxyrq}
rvu| ql{xi~qvuq} | i,svki riv q v uiwxnmuq,v, wvsqzq~q pi€zqzn "" ynxknxi
{wzxnjvt zn}uqrn | nvsvrisqpi~q,n i mt quqyzxizvxi ynxknxi
```
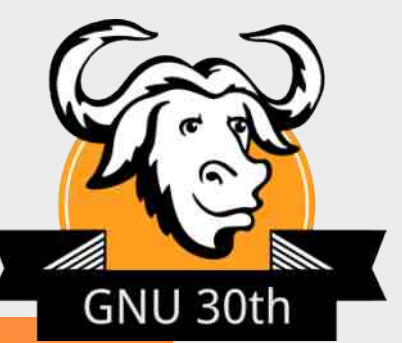

#### The GNU Manifesto

What's GNU? Gnu's Not Unix!

GNU, which stands for Gnu's Not Unix, is the name for the complete Unix-compatible software system which I am writing so that I can give it away free to everyone who can use it. (1) Several other volunteers are helping me. Contributions of time, money, programs and equipment are greatly needed.

So far we have an Emacs text editor with Lisp for writing editor commands, a source level debugger, a yacc-compatible parser generator, a linker, and around 35 utilities. A shell (command interpreter) is nearly completed. A new portable optimizing C compiler has compiled itself and may be released this year. An initial kernel exists but many more features are needed to emulate Unix. When the kernel and compiler are finished, it will be possible to distribute a GNU system suitable for program development. We will use TeX as our text formatter, but an nroff is being worked on. We will use the free, portable X Window System as well. After this we will add a portable Common Lisp, an Empire game, a spreadsheet, and hundreds of other things, plus online documentation. We hope to supply, eventually, everything useful that normally comes with a Unix system, and more.

GNU will be able to run Unix programs, but will not be identical to Unix. We will make all improvements that are convenient, based on our experience with other operating systems. In particular, we plan to have longer file names, file version numbers, a crashproof file system, file name completion perhaps, terminal-independent display support, and perhaps eventually a Lisp-based window system through which several Lisp programs and ordinary Unix programs can share a screen. Both C and Lisp will be available as system programming languages. We will try to support UUCP, MIT Chaosnet, and Internet protocols for communication.

GNU is aimed initially at machines in the 68000/16000 class with virtual memory, because they are the easiest machines to make it run on. The extra effort to make it run on smaller machines will be left to someone who wants to use it on them.

To avoid horrible confusion, please pronounce the g in the word "GNU" when it is the name of this project.

#### Gnu's Not Unix

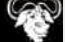